### FABIANY LAMBOIA

### ANALISE COMPARATIVA DE USO DOS CONJUNTOS DE ´ INSTRUÇÕES DOS MICROPROCESSADORES DE 32 BITS MIPS, POWERPC E SPARC

Dissertação apresentada como requisito parcial à obtenção do grau de Mestre. Programa de Pós-Graduação em Informática, Setor de Ciências Exatas, Universidade Federal do Paraná.

Orientador: Prof. Dr. Roberto A Hexsel.

CURITIBA

2008

### FABIANY LAMBOIA

### ANALISE COMPARATIVA DE USO DOS CONJUNTOS DE ´ INSTRUÇÕES DOS MICROPROCESSADORES DE 32 BITS MIPS, POWERPC E SPARC

Dissertação apresentada como requisito parcial à obtenção do grau de Mestre. Programa de Pós-Graduação em Informática, Setor de Ciências Exatas, Universidade Federal do Paraná.

Orientador: Prof. Dr. Roberto A Hexsel.

CURITIBA

2008

## FABIANY LAMBOIA

## ANALISE COMPARATIVA DE USO DOS CONJUNTOS DE ´ INSTRUÇÕES DOS MICROPROCESSADORES DE 32 BITS MIPS, POWERPC E SPARC

Dissertação aprovada como requisito parcial à obtenção do grau de Mestre no Programa de Pós-Graduação em Informática da Universidade Federal do Paraná, pela Comisso formada pelos professores:

> Orientador: Prof. Dr. Roberto A Hexsel. Departamento de Informática, UFPR

> > Prof. Dr. Rodolfo Jardim de Azevedo Instituto de Computação, UNICAMP

> > Prof. Dr. Eduardo Todt Departamento de Informática, UFPR

Curitiba, 22 de agosto de 2008

### AGRADECIMENTOS

Agradeço a Deus por sempre me iluminar e me dar forças em todas os momentos dif´ıceis e nos momentos de fraqueza, foi com ajuda Dele que consegui vencer mais uma batalha e realizar um sonho.

Agradeço e dedico essa dissertação a minha mãe Nelsi e ao meu pai Francisco que sempre me apoiaram em todas as minhas decisões e pelo incentivo que me deram para fazer o mestrado mesmo sabendo que a distância traria muitas saudades.

Ao meu orientador Prof. Roberto de todo coração, por sempre me ajudar quando precisei, pela paciência de sempre me responder o que fosse necessário, pelos ensinamentos, os conselhos e as conversas. Essa conquista é em grande parte também dedicada a você, Prof. Roberto.

Ao meu companheiro e namorado Daniel, por sempre estar ao meu lado, me apoiar, me consolar nos momentos difíceis e para qualquer problema sempre esteve disposto a me ajudar. Obrigado do fundo do coração por tudo que você fez e faz por mim.

Ao meu amigo Joylan, pelas horas de estudos para as disciplinas, pelas conversas, pela paciˆencia comigo e por toda ajuda que sempre me deu a qualquer momento que eu precisasse.

Ao meu amigo Ricardo, pelas consultorias online, sempre me ajudando e dando dicas importantes para resolver vários problemas.

As amigas moradoras, Alyne, Cristine e Jana´ına por estarem sempre por perto e me aguentarem desde o começo tanto nos momentos alegres como nos momentos mais estressantes.

A todos que me apoiaram e incentivaram para que eu realizasse este trabalho, e que sempre estiveram por perto e contribuíram de alguma forma.

# **SUMÁRIO**

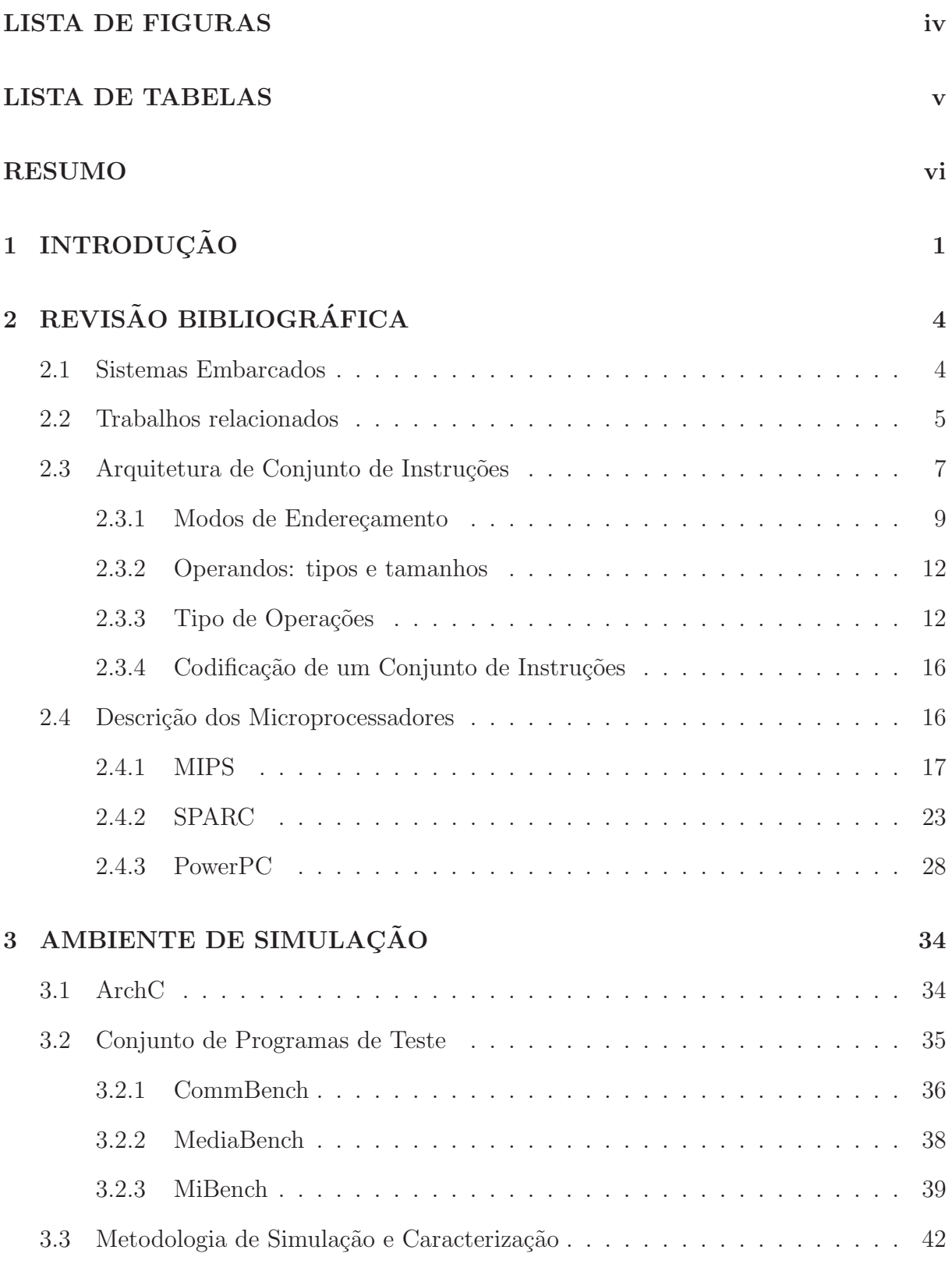

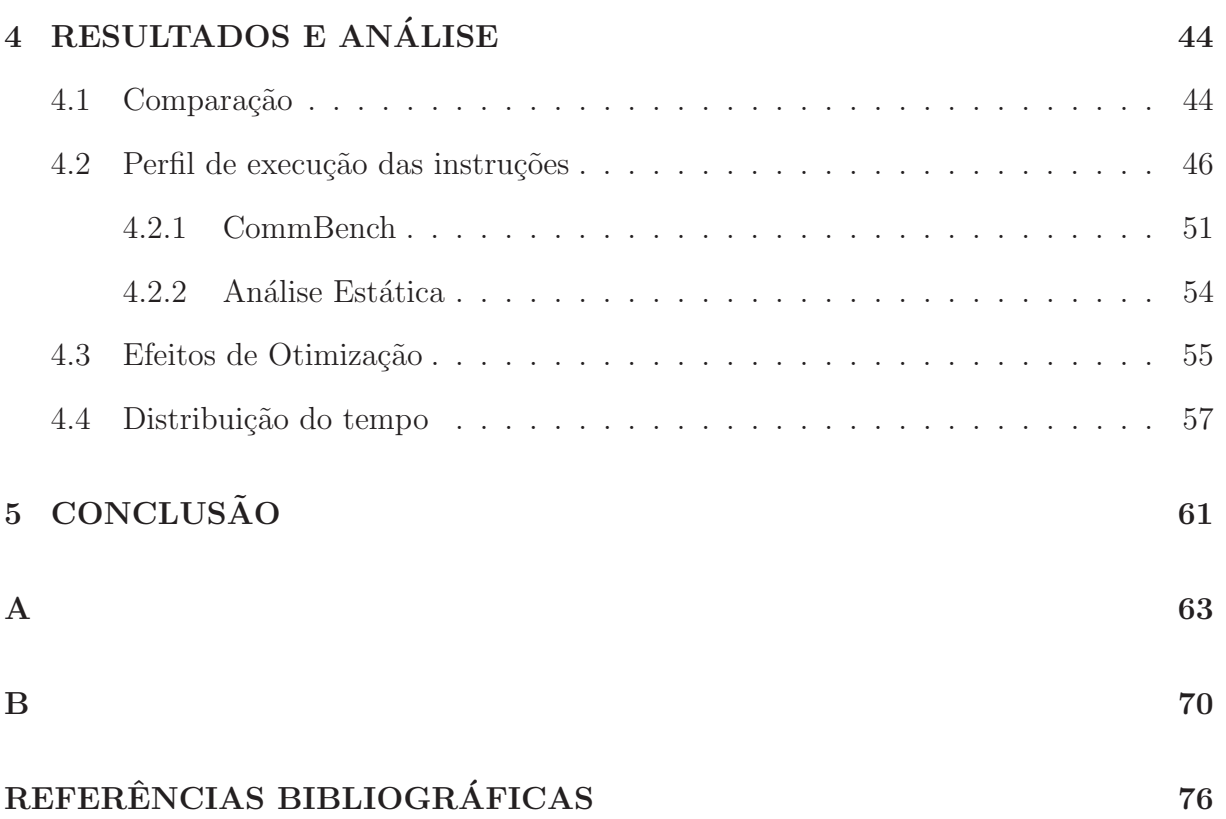

iii

## LISTA DE FIGURAS

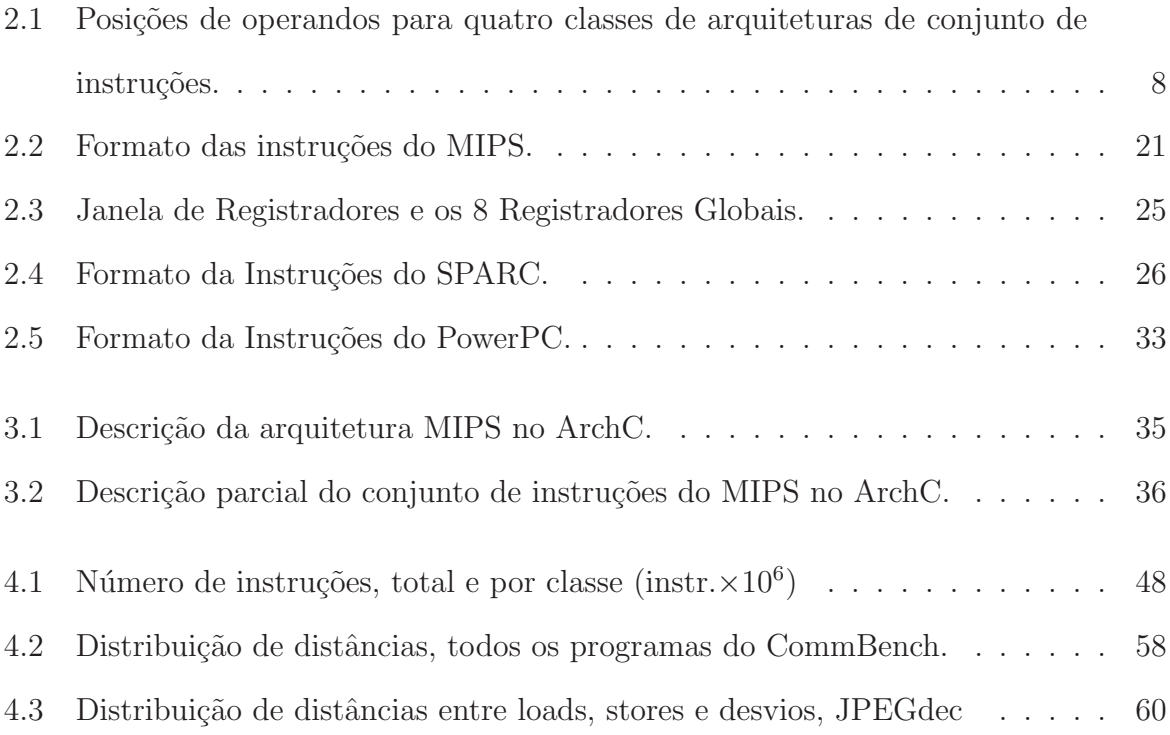

## LISTA DE TABELAS

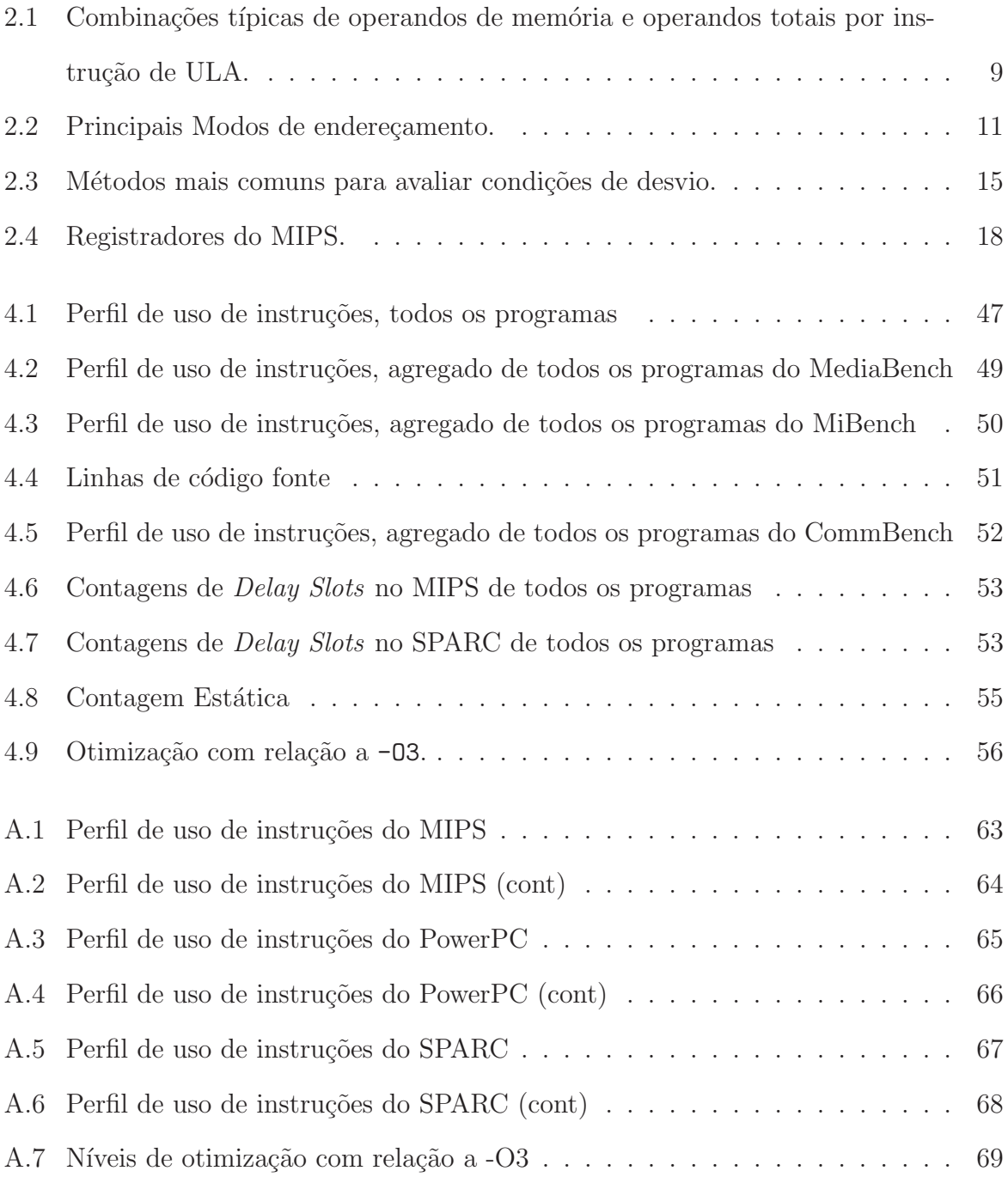

#### RESUMO

Os sistemas embarcados estão em constante evolução e há uma grande pressão de mercado para disponibilizar novos produtos com uma quantidade maior de funcionalidades em um curto espaço de tempo. Desse modo, é necessário que os projetistas utilizem ferramentas que auxiliem no desenvolvimento de uma nova arquitetura, em otimizações de interfaces entre os componentes ou na escolha de um processador mais adequado para uma determinada aplicação embarcada. Dentre as ferramentas disponíveis, salientam-se os simuladores que executam as aplica¸c˜oes e produzem medidas relevantes de desempenho.

Este trabalho apresenta uma comparação, no nível do conjunto de instruções, dos microprocessadores de 32 bits MIPS, PowerPC e SPARC. Sete programas da suíte Comm-Bench [40], sete da suíte MediaBench [6] e treze da suíte MiBench [21], foram compilados com a vers˜ao 3.3.1 do GCC e simulados com modelos funcionais escritos em ArchC. Considerando os totais para os 27 programas, os números de instruções executadas são 89, 23, 103, 92, e 99,  $75 \cdot 10^9$  para MIPS, PowerPC e SPARC, respectivamente. Os resultados mostram que o PowerPC executa o maior número de instruções, o SPARC obteve um melhor desempenho em relação aos acessos à memória e o MIPS obteve um melhor resultado no total de instruções executadas.

Também foram avaliados os efeitos dos três níveis de otimização no código gerado e a distribuição no tempo de referências à memória. Cerca de 80% dos LOADs e 60% dos stores encontram-se separados por menos de 5 instruções. Para MIPS e PowerPC, cerca de 80% dos desvios condicionais estão afastados de até 6 instruções, enquanto que para SPARC 90% dos desvios são separados de até 3 instruções.

Os resultados destas simulações são úteis para a otimização do gerador de código no compilador, para o projeto da interface entre processador e memória, da hierarquia de caches, bem como para subsidiar a escolha do processador para aplicações embarcadas.

## CAPÍTULO 1

### **INTRODUÇÃO**

Sistemas embarcados são sistemas que incluem microprocessadores capazes de realizar uma ou mais tarefas específicas, com recursos computacionais como memória e capacidade de processamento projetados sob restrições e para um propósito especial. Exemplos de tais sistemas incluem os telefones celulares, o sistema de controle de freios ABS, os computadores portáteis palm-top e eletrodomésticos sofisticados.

Estes produtos são concebidos sob restrições de projeto tais como portabilidade e limite de consumo de potência sem perda de desempenho, a utilização de memória, tamanho do código da aplicação, a necessidade de segurança e confiabilidade, o curto tempo de projeto e, principalmente, custo. O custo envolve tanto os componentes de hardware como o desenvolvimento do software aplicativo.

Baseado nessas restrições, projetistas de sistemas embarcados enfrentam dificuldades para a finaliza¸c˜ao de projetos em tempo h´abil. A complexidade de tais sistemas e a grande variedade de configurações possíveis podem tornar a escolha do sistema ideal demorada, prolongando o tempo de projeto e, consequentemente, seu ingresso no mercado.

O processo de desenvolvimento de um novo projeto envolve várias escolhas tais como, qual será a arquitetura empregada, qual o conjunto de instruções e a hierarquia de memória, quais serão as interfaces de comunicação entre os componentes do hardware, qual o sistema operacional a ser empregado e quais serão os aplicativos.

As aplicações embarcadas valorizam o custo e a energia, assim o tamanho do código é importante, porque menos memória significa um menor consumo de energia. E, portanto, essencial a análise do conjunto de instruções da arquitetura em questão, pois algumas classes de instru¸c˜oes, como por exemplo as de ponto flutuante, podem ser eliminadas para reduzir os custos de circuitos integrados. O conjunto de instruções tem influência direta no tempo de execução da aplicação.

Essas escolhas precisam ser analisadas com cuidado, buscando encontrar as características relevantes de cada componente que atenderão melhor os requisitos do projeto. Desse modo, os projetistas necessitam de ferramentas para auxiliá-los na escolha e na análise dos componentes que estão sendo considerados para o projeto. Ferramentas importantes que auxiliam os projetistas são simuladores que executem as aplicações em arquiteturas diferentes, e que permitam avaliar o desempenho e comparar o comportamento da arquitetura para diversas aplicações.

Este trabalho apresenta uma comparação no nível de conjunto de instruções, dos microprocessadores de 32 bits MIPS, PowerPC e SPARC, que são populares em aplicações embarcadas, tipicamente como parte de um sistema. Sete programas da suíte Comm-Bench [40, 8], sete da suíte MediaBench [6, 23] e treze da suíte MiBench [21, 24], foram compilados com a mesma vers˜ao do GCC (3.3.1) e simulados em modelos funcionais escritos em ArchC [34].

As comparações entre os processadores são efetuadas em condições de igualdade, com o mesmo compilador e o mesmo conjunto de programas. Os resultados destas simulações são comparados quanto ao número de instruções executadas, número e distribuição dos acessos à memória, e número e distribuição de instruções de controle de fluxo.

Estes resultados são úteis para (i) a otimização do gerador de código no compilador, (ii) para o projeto da interface entre processador e mem´oria, (iii) hierarquia de caches, (iv) melhorar a implementação do previsor de desvios, e  $(v)$  para subsidiar a escolha do processador para aplicações embarcadas.

Como o tamanho do código é um fator importante nos sistemas embarcados, otimizar o gerador de código é bastante útil, pois a otimização pelo compilador pode reduzir o tamanho do código significamente. Uma das estratégias de otimização é a strenght reduction, que é a troca de operações complexas por simples, como na substituição da multiplicação por uma constante, por adições e deslocamentos. Com o conhecimento detalhado do conjunto de instruções de uma arquitetura, podem ser melhoradas as otimizações executadas pelo compilador dependentes do processador.

A utilização de memória também é um fator crítico para aplicações embarcadas e,

portanto, é essencial que o projeto de memória tenha um bom desempenho, reduza o tempo de acesso à memória e economize energia. A memória cache além de reduzir o tempo de acesso à memória, também pode poupar energia. Conhecer a distribuição no tempo de referências à memória pode ser muito útil no projeto de hierarquias de memória para sistemas embarcados.

O número de desvios condicionais em uma aplicação é em grande parte fixado pela aplicação, com exceção de algumas anomalias da arquitetura e possíveis otimizações pelo compilador. A frequência em que os desvios são executados é importante porque desvios estão entre as instruções mais difíceis de implementar para execução rápida e também são difíceis de otimizar pelo compilador. Conhecer o comportamento dos desvios auxilia na implementação de um melhor previsor de desvios.

Os objetivos deste trabalho são três: (1) disponibilizar uma comparação que permita ao projetista de sistemas embarcados analisar características relevantes de cada arquitetura, assim como o seu comportamento em relação a diversas aplicações utilizadas em sistemas embarcados; (2) prover auxílio na depuração de desempenho, na otimização do gerador de código, e no projeto de hierarquia de memória; e (3) proporcionar subsídios para a escolha de um processador para um prop´osito espec´ıfico, relacionados aos recursos de execução (uso dos registradores, classe de instruções, referências à memória, controle de fluxo, e lógica suportada) para se alcançar um bom desempenho.

Esta trabalho está organizado da seguinte maneira: o Capítulo 2 contém definições e métodos para o desenvolvimento de sistemas embarcados e também apresenta uma revisão dos trabalhos relacionados na literatura. A seção 2.3 contém uma revisão geral dos conceitos de arquitetura de computadores, e na seção 2.4 são descritos as principais caraterísticas dos microprocessadores utilizados para as simulações. O Capítulo 3 apresenta o ambiente de simulação, descreve o simulador utilizado, os conjuntos de programas de teste e a metodologia de simulação e caracterização. O Capítulo 4 apresenta os resultados obtidos e compara os três processadores do ponto de vista das contagens de instruções dinâmicas. O Capítulo 5 traz as conclusões e as sugestões de trabalhos futuros.

## CAPÍTULO 2

## REVISÃO BIBLIOGRÁFICA

#### 2.1 Sistemas Embarcados

A tarefa desempenhada pelo projetista de computadores embarcados é complexa e inclui determinar quais atributos são importantes para uma nova máquina, projetar uma m´aquina para maximizar o desempenho e, ao mesmo tempo, permanecer dentro das restrições de custo e energia [15].

O projeto de sistemas embarcados é bastante complexo e essa complexidade é crescente como consequência dos novos requisitos e porque o espaço de projeto arquitetural a ser explorado é muito amplo. Tipicamente, um sistema embarcado pode conter um ou mais processadores, mem´oria, interfaces para perif´ericos e blocos dedicados [2]. Os componentes são interligados por uma estrutura de comunicação que pode variar de um barramento a uma rede complexa.

Os processadores podem ser de arquiteturas diversas: RISC, VLIW, DSP, separados ou como Processadores Integrados para Aplicações Específicas (ASIPs). No caso de sistemas contendo componentes programáveis, o software de aplicação pode ser composto por múltiplos processos, distribuídos entre diversos processadores e comunicando-se através de diferentes mecanismos [18]. Em muitos casos os processos são gerenciados através de um sistema operacional de tempo real  $(RTOS)$ , que fornece, pelo menos, serviços de comunicação e escalonamento de processos.

Em muitas aplicações é adequada a integração do sistema em uma única pastilha  $(System-on-a-Chip - Soc)$ . Neste caso, quando as restrições de recursos tais como potência, memória e tempo, tornam-se críticas, pode ser indispensável a construção de um Circuito Integrado para Aplicação Específica (ASIC) ou um Field Programmable Gate Array  $(FPGA)$  [3].

Os FPGAs mais sofisticados apresentam uma grande densidade interna de blocos

lógicos configuráveis que podem ser interconectados através de reconfiguração dinâmica de unidades funcionais. Os  $FPGAs$  têm a característica de agregar a flexibilidade dos processadores de uso geral com a "especialização" de hardware que é oferecida nos ASICs. Adicionalmente, tem menor custo que os  $ASICs$ , especialmente a cada inovação dos componentes.

Tanto ASICs quanto ASIPs se baseiam em um conjunto de blocos de hardware construído especialmente para uma determinada aplicação. Os  $ASIPs$  são processadores que possuem a arquitetura e o conjunto de instru¸c˜oes personalizados para um dado sistema. Um ASIP deve ser implementado sobre uma plataforma de hardware também específica, que pode ser um ASIC ou um FPGA.

Para atender as necessidades do mercado, um projeto de sistema embarcado geralmente deve ser desenvolvido em um curto espaço de tempo. Assim, há uma tendência no projeto de sistemas embarcados em realizar a modelagem em software do sistema completo a ser desenvolvido. Esta modelagem visa aumentar a qualidade dos componentes, identificar erros em fases iniciais e aumentar a produtividade do projetista.

### 2.2 Trabalhos relacionados

A simulação é uma ferramenta de grande importância para o desenvolvimento de sistemas embarcados. Os simuladores são necessários para fornecer uma plataforma conveniente para testes, eliminação de erros e otimização de aplicações.

Através de simulações, diversas análises podem ser feitas enfocando as características necessárias ao projeto. Os resultados obtidos com as simulações podem auxiliar o projetista na escolha do sistema adequado ao seus objetivos, permitindo fazer comparações entre os sistemas simulados.

Em [3] é apresentado um ambiente de simulação que consiste de simuladores que permitem estimar métricas de desempenho como tempo de execução e memória utilizada em c´odigo, pilha e conjunto de dados. O ambiente suporta os processadores Motorola DSP56F827 [27], Rabbit R2000 [32] e Atmel Atmega8515 [5] e pode ser facilmente expandido com outros processadores. Os simuladores foram desenvolvidos utilizando a Linguagem de Descrição de Arquiteturas ArchC [34].

Conforme descrito pelo autor, a construção dos simuladores foi trabalhosa, principalmente em relação ao microprocessador DSP56F827 por causa da sua arquitetura complexa. A vers˜ao, desenvolvida no trabalho, do simulador do Motorola DSP56F827 possui precisão melhor que 85% nas medidas de tempo de execução, e 89% a 97% nas medidas de utilização de memória quando comparado com uma implementação em hardware. O autor recomenda que no momento da escolha do microprocessador para um projeto n˜ao basta apenas o levantamento das características básicas do processador, como quantidade de memória e frequência do relógio, sendo necessária uma avaliação mais cuidadosa da arquitetura, como verificação de segmentação e dos detalhes do conjunto de instruções.

Uma comparação com objetivo similar ao deste trabalho é apresentada em [31]. A análise é feita a partir das contagens dinâmicas das instruções do conjunto de instruções (CdI) do MIPS e SPARC, com os programas do SPEC-1991, usando os compiladores nativos dos dois processadores e simuladores distintos. Os resultados obtidos mostram que o MIPS executa 18% a mais de instruções que o SPARC, e o SPARC executa  $4\%$  a mais de instruções em rotinas de biblioteca que o MIPS. A diferença mais significativa das arquiteturas constatada no trabalho, é que as instruções de ponto flutuante de dupla-precisão LOAD/STORE do SPARC oferecem vantagens nas aplicações de ponto flutuante do SPEC, enquanto as instruções compara-e-desvia (compare-and-branch) do MIPS oferecem vantagem nas aplicações de inteiros do SPEC.

Em um dos apêndices de [15], há um comparação funcional entre os conjuntos de instruções do Alpha, MIPS, PA-RISC, PowerPC, e SPARC. São discutidos os modos de endereçamento e os formatos de instruções dessas arquiteturas RISC, e também as instruções e características exclusivas de cada uma das cinco arquiteturas.

Uma das fontes de inspiração para este trabalho foi [36]. O texto traz um comparação funcional entre PowerPC 601 e o Alpha 21064, e analisa aspectos das duas arquiteturas e detalhes da implementações dos pipelines. Estas arquiteturas, o PowerPC e o Alpha 21064, seguem duas filosofias bastantes diferentes para alcançar implementações de alto desempenho. A arquitetura PowerPC define um conjunto de instruções mais complexo, que consegue realizar mais trabalho por instrução. A simplicidade da arquitetura Alpha, por outro lado, proporciona implementações com taxas mais altas de relógio. Assim, o PowerPC 601 ganha desempenho pela engenhosidade de projeto, e o Alpha 21064 ganha desempenho pela simplicidade de projeto. Este *trade-off* é um clássico, e o fato de ambas filosofias levarem a processadores viáveis é provavelmente uma indicação de que qualquer escolha é satisfatória desde que a implementação seja bem feita.

Uma comparação entre três arquiteturas RISC, Intel i860, Motorola 88000 e SPARC é mostrada em [29]. São comparados os pontos fortes e fracos das três arquiteturas em relação a áreas chaves, tais como conjunto de instruções, desvios, modos de endereçamento, registradores, tipos de dados e gerência de memória. Com base nesta compara¸c˜ao s˜ao avaliadas as vantagens e desvantagens de cada arquitetura, a fim de determinar se uma arquitetura é claramente superior ou inferior, devido às vantagens ou desvantagens que dispõe sobre as outras. A análise dos diversos componentes das arquiteturas revelou que cada uma tem algumas áreas que oferece melhor suporte do que as outras, e áreas em que oferecem suporte claramente pior. Considerando todos os fatores analisados no trabalho, concluiu-se que nenhuma das três arquiteturas é claramente inferior ou superior às outras, pois uma implementação particularmente ruim ou particularmente boa de qualquer umas das três arquiteturas pode contrabalençar qualquer diferença que tenha sido identificada.

#### 2.3 Arquitetura de Conjunto de Instruções

A arquitetura de conjunto de instruções é a parte do computador visível para o programador ou para o projetista de compiladores. Existe uma grande variedade de alternativas de projeto disponíveis para o arquiteto do conjunto de instruções.

Podemos classificar a arquitetura de conjunto de instrução em relação ao armazenamento interno do processador e as principais formas de armazenamento são uma pilha, um acumulador ou um conjunto de registradores. Os operandos podem ser nomeados de forma implícita ou explícita. Em uma arquitetura de pilha os operandos estão (implicitamente) no topo da pilha e em uma arquitetura de acumulador, um operando é (implicitamente) o acumulador. As arquiteturas de registradores de uso geral tem apenas operandos explícitos, sejam eles registradores ou posições de memória. Os operandos explícitos podem ser acessados de forma direta a partir da mem´oria ou devem ser carregados primeiramente em um armazenamento temporário, dependendo da classe de arquitetura e da escolha de instruções específicas. A Figura 2.1 mostra a relação entre a unidade funcional de lógica e aritmética e o armazenamento em memória e em registradores [15].

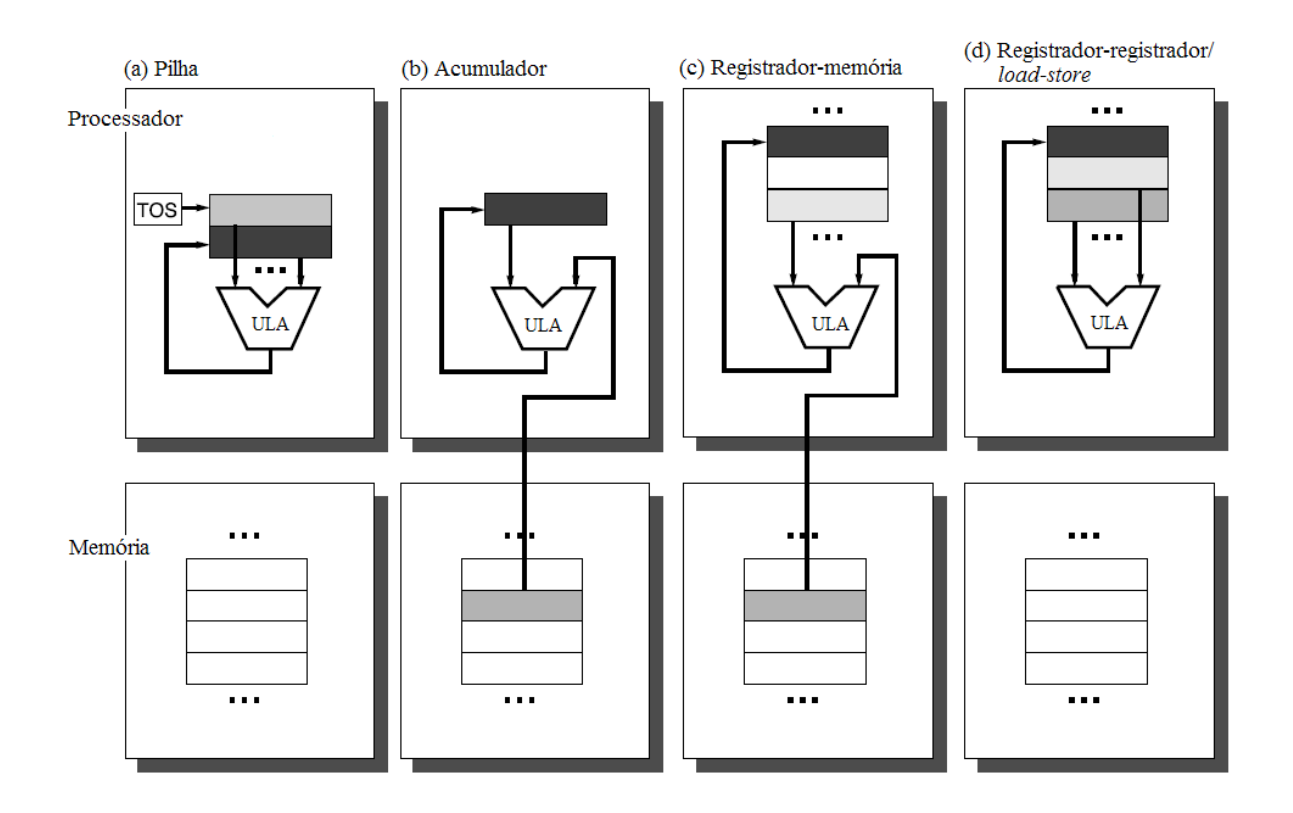

Figura 2.1: Posições de operandos para quatro classes de arquiteturas de conjunto de instruções.

Como pode ser visto na Figura 2.1 existem duas classes de arquiteturas de registrador. A arquitetura registrador-memória pode acessar diretamente a memória com uma instrução e a arquitetura registrador-registrador ou LOAD/STORE pode acessar a memória somente com instruções de LOAD e STORE.

Os primeiros computadores construídos usavam arquiteturas de pilha ou de acumulador porque estas necessitam de circuitos simples. A partir de 1980 as arquiteturas novas passam a utilizar a arquitetura de registrador load-store. As principais raz˜oes para o surgimento de computadores de registradores de uso geral ou General-Purpose Regis-

 $ter(GPR)$  são que os registradores são mais rápidos que a memória e são mais eficientes para uso por um compilador do que outras formas de armazenamento interno [13].

Os conjuntos de instruções possuem duas características importantes que dividem as arquiteturas GPR, e estas características estão relacionadas à natureza dos operandos de uma instrução aritmética ou lógica (instruções que usam a Unidade de Lógica e Aritmética - ULA). A primeira característica corresponde à quantidade de operandos de uma instrução, que pode ser dois ou três operandos. No formato de três operandos, a instrução contém um operando de resultado e dois operandos propriamente ditos. No formato de dois operandos, um dos operandos é ao mesmo tempo uma origem e um resultado para a operação. A segunda característica corresponde a quantos operandos podem ser endereços de memória em instruções de ULA. O número de operandos de memória suportados por uma instrução de ULA típica pode variar de nenhum até três. Na Tabela 2.1 são mostradas as possíveis combinações e exemplos de computadores que empregam as várias combinações [15].

| Número de<br>endereços<br>de memória | Número de<br>operandos<br>permitidos | Arquitetura             | <b>Exemplos</b>                               |
|--------------------------------------|--------------------------------------|-------------------------|-----------------------------------------------|
| $\theta$                             | 3                                    | Registrador-registrador | Alpha, ARM, MIPS, PowerPC,<br>SPARC, Trimedia |
|                                      | $\overline{2}$                       | Registrador-memória     | IBM 360/370, Intel 80x86, Moto-<br>rola 68000 |
| $\mathcal{D}_{\mathcal{L}}$          | $\Omega$                             | Memória-memória         | VA X                                          |
| 3                                    | 3                                    | Memória-memória         | VA X                                          |

Tabela 2.1: Combinações típicas de operandos de memória e operandos totais por instrução de ULA.

#### 2.3.1 Modos de Endereçamento

O modo de endereçamento é a maneira como as arquiteturas especificam o endereço de um objeto a ser acessado. Os modos de endereçamento especificam constantes e registradores, além de posições de memória. Quando uma posição de memória é usada, o endereço de memória real especificado pelo modo de endereçamento é chamado "endereço efetivo".

Na Tabela 2.2 são mostrados todos os modos de endereçamento de dados utilizados [13]. Os modos de endereçamento permitem uma efetiva redução da quantidade de instruções, mas aumentam a complexidade da implementação de um computador e podem aumentar o valor médio de Ciclos por Instrução (CPI).

| Modo                                        | Exemplo de<br>instrução        | Endereço<br>Efetivo (EE)      | Quando é usado                                                                                                    |  |  |  |
|---------------------------------------------|--------------------------------|-------------------------------|----------------------------------------------------------------------------------------------------|--|--|--|
| Registrador                                 | ADD $r_4$ , $r_3$              | Valor está em um registrador. |                                                                                                    |  |  |  |
| Imediato                                    | ADD $r_4$ ,#3                  |                               | Para constantes.                                                                                                    |  |  |  |
| Deslocamento                                | ADD $r_4$ , 100 $(r_1)$        | $EE = m[[r_1] + 100]$         | No acesso a variáveis locais (simula modos de en-<br>dereçamento indireto de registrador e direto).                                                                       |  |  |  |
| Indireto de registrador ADD $r_4$ , $(r_1)$ |                                | $EE = m[[r_1]]$               | No acesso com o uso de um ponteiro ou um endereço<br>calculado.                                                                                                    |  |  |  |
| Indexado                                    | ADD $r_3$ , $(r_1+r_2)$        | $EE = m[[r_1] + [r_2]]$       | Endereçamento de vetores: $r_1 = \text{base do vector}; r_2 = \text{valor}$<br>do índice.                                                                                 |  |  |  |
| Direto ou absoluto                          | ADD $r_1$ , (1001)             | $EE = m[1001]$                | Acesso a dados estáticos; a constante de endereço talvez<br>deva ser grande.                                                                                              |  |  |  |
| Indireto de memória                         | ADD $r_1$ , $\mathcal{O}(r_3)$ | $EE = m[m[[r_3]]]$            | Se $r_3$ é o endereço de um ponteiro $p$ , então o modo pro-<br>duz $\ast_p$ .                                                                                            |  |  |  |
| Auto-incremento                             | ADD $r_1$ , $(r_2)$ +          | $EE = m[[r_2]]$ ; $r_2++$     | Percorrer vetores em um laço. $r_2$ aponta para o inicio<br>do vetor; cada referência incrementa r <sub>2</sub> pelo tamanho de<br>um elemento.                           |  |  |  |
| Auto-decremento                             | ADD $r_1, -(r_2)$              | $r_2$ --; EE = m [[ $r_2$ ]]  | auto-incremento.<br>Mesmo<br>$d\sigma$<br>Auto-<br>11 <sub>SO</sub><br>decremento/auto-incremento podem ser usados como<br>operações push/pop para implementar uma pilha. |  |  |  |
| Escalonado                                  | ADD $r_1, n(r_2) [r_3]$        | $EE = m[(r_2) + [r_3]*n]$     | Usado para indexar vetores. Pode ser aplicado a qual-<br>quer modo de endereçamento indexado em alguns com-<br>putadores.                                                 |  |  |  |

Tabela 2.2: Principais Modos de endereçamento.

#### 2.3.2 Operandos: tipos e tamanhos

Em geral, o tipo de um operando efetivamente é seu tamanho. Os tipos de operando comuns são caracteres (*character* - 8 bits), meia palavra (*halfword* - 16 bits), palavra (*word* - $32 \text{ bits}$ ), palavra-dupla (*double-word* - 64 bits), ponto flutuante de precisão simples (*single*precision floating point - 32 bits) e ponto flutuante de precisão dupla (double-precision floating point - 64 bits).

Os n´umeros inteiros s˜ao representados como n´umeros bin´arios em complemento de dois. Os caracteres normalmente são representados em ASCII. Para representação de ponto flutuante, a maioria dos computadores segue o padrão 754 do IEEE.

### 2.3.3 Tipo de Operações

A maioria das arquiteturas suportam um determinado conjunto de operações. Este conjunto pode ser divido em classes:

- Aritmética e lógica operações de aritmética de inteiros e operações lógicas: adição, subtração, conjunção, disjunção, negação, multiplicação e divisão;
- Transferência de dados operações de *load-store*, instruções de move com endereçamento de memória;
- Controle desvios condicionais e incondicionais, chamada e retorno de procedimento;
- Sistema chamadas do sistema operacional, instruções de gerenciamento de memória virtual,  $(traps, syscall);$
- Ponto flutuante operações de ponto flutuante: adição, multiplicação, divisão, comparação:
- Decimal adição decimal, multiplicação decimal, conversões de decimais para caracteres;
- Strings movimentação de *strings*, comparação de *strings* e pesquisa de *strings*;

• Gráficos - operações de pixels e vértices, operações de compactação e/ou descompactação.

A maioria das arquiteturas fornece um conjunto completo de operações para as três primeiras classes. Para as outras classes o suporte no conjunto de instruções pode variar de nenhum até um conjunto extenso de instruções especiais [15].

### Instruções de Controle de Fluxo

As instruções de controle de fluxo possuem modos de endereçamento e comportamento diferentes da outras instruções e podem ser divididos em quatro tipos principais:

- Desvios condicionais (branches);
- Desvios incondicionais (*jumps*);
- Chamadas de procedimentos;
- Retorno de procedimentos.

Existem ainda outras situações em que o fluxo de controle é modificado, como no tratamento de interrupções e de exceções  $(traps)$ .

Modos de endereçamento para controle de fluxo. O endereço de destino de uma instrução de controle de fluxo deve ser especificado, e este é geralmente explícito, com exceção do retorno de procedimentos, pois o destino não é conhecido em tempo de compilação.

O modo mais comum de especificar o endereço de destino é fornecer um deslocamento que será adicionado ao contador do programa (*Program Counter - PC*). O uso de desvios relativos ao PC oferece diversas vantagens. Primeiramente porque o destino frequentemente está perto da instrução atual, e a especificação da posição em relação ao PC exige um número menor de bits. O endereçamento relativo ao PC também permite a execução do código independentemente da posição em que é carregado.

Para o caso de retorno de procedimentos e saltos indiretos, nos quais o destino não é conhecido em tempo de compilação, é necessário usar outro método de endereçamento. Este método deve especificar o destino dinâmicamente, de forma que ele possa mudar em tempo de execução. Esse endereço dinâmico pode ser obtido nomeando um registrador que contém o endereço de destino, ou a instrução de salto pode permitir que qualquer modo de endereçamento seja usado para fornecer o endereço de destino [13].

Especificações de Desvio Condicional. Geralmente a maioria das instruções de controle de fluxo são desvios, assim se torna importante a decisão de como especificar a condição de desvio. Uma das propriedades de desvios é que um grande número das comparações são testes simples, e uma grande parcela são comparações com zero. Assim, algumas arquiteturas tratam estas comparações como casos especiais. Na Tabela 2.3 são mostradas as três principais técnicas usada nas arquiteturas atuais [15].

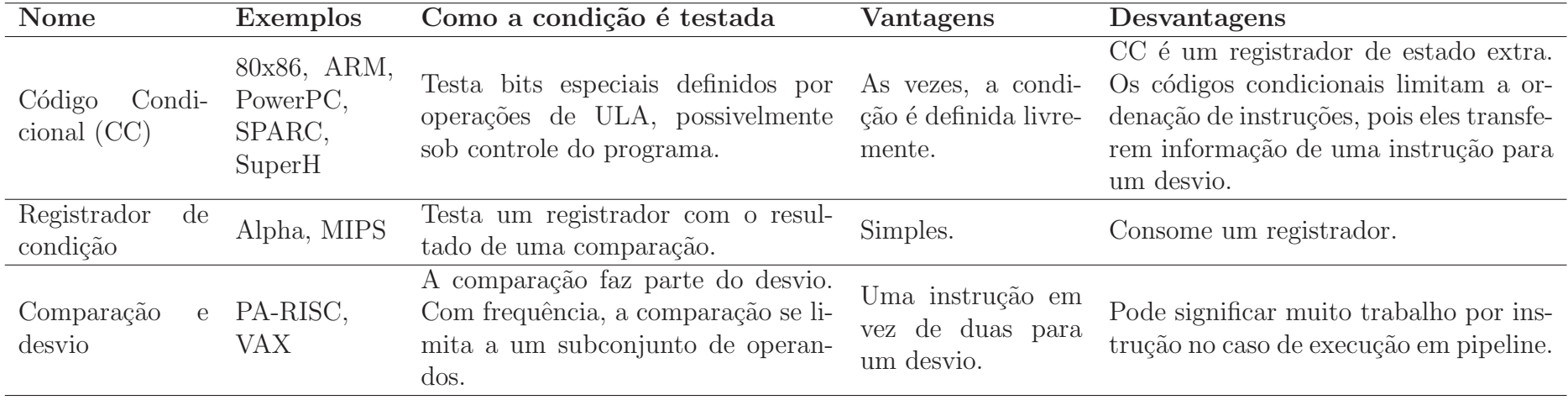

Tabela 2.3: Métodos mais comuns para avaliar condições de desvio.

### 2.3.4 Codificação de um Conjunto de Instruções

A forma de representação binária para execução do processador afeta o tamanho do programa compilado e também a implementação do processador que tem que decodificar essa representação para encontrar rapidamente a operação e seus operandos. Geralmente uma operação é especificada em campo chamado opcode (operation code).

Na codificação de instruções, o número de registradores e o número de modos de endereçamento tem um impacto significativo sobre o tamanho das instruções, pois o campo de registrador e campo de modo de endereçamento podem aparecer muitas vezes em uma única instrução.

São três os tipos mais comuns para codificação das instruções:

- Variável permite que quase todos os modos de endereçamento sejam combinados com todas as operações. Este tipo de codificação pode dar suporte a qualquer número de operandos e permite uma menor representação de código, pois campos que não são utilizados não precisam ser incluídos.
- Fixo possui apenas um tamanho para todas as instruções e pode ser usado para própositos diferentes por instruções diferentes.
- Híbrida instruções com codificação variável e fixa, tenta reduzir o tamanho do programa mantendo a facilidade de decodificação.

### 2.4 Descrição dos Microprocessadores

Dois dos três microprocessadores comparados aqui, MIPS e SPARC, foram concebidos no início da década de 80 e foram projetados segundo a filosofia RISC ou Reduced Instruction Set Computers. Naquela época, desejava-se projetar processadores que pudessem ser implementados num ´unico circuito integrado e, portanto, seus conjuntos de instruções deveriam ser simples (*reduced*). A arquitetura do terceiro processador, o PowerPC, é derivada de um processador que também foi concebido na década de 80. Não  $\acute{e}$  coincidência que os três conjuntos de instruções sejam similares porque todos foram

projetados para atender aos mesmos requisitos, que s˜ao satisfeitos por: (i) operandos de instruções aritméticas e lógicas são obtidos de registradores; (ii) modos de endereçamento simples, instruções LOAD carregam registradores da memória e instruções stores salvam seu conteúdo na memória; (iii) todas as instruções tem o mesmo tamanho; e (iv) muitos  $(32)$  registradores de uso geral, os quais possuem o mesmo número de bits.

As descrições dos processadores são apresentadas do ponto de vista de seus conjuntos de instruções, nas versões de 32 bits. Sob este ponto de vista, pode-se dizer que o conjunto de instruções é a "camada de aplicação" (API) do hardware e portanto esconde do programador os detalhes da implementação. Para simplificar o texto, o conjunto de instruções (CdI) do MIPS é apresentado primeiro e os outros dois CdIs são definidos com a mesma nomenclatura e sintaxe.

#### 2.4.1 MIPS

No início da década de 80 na Universidade de Standford uma equipe conduzida por John L. Hennessy projetou a arquitetura MIPS (Microprocessor without Interlocked Pipe Stages) [14, 33]. Em 1984, o microprocessador MIPS começou a ser fabricado pela Silicon Graphics, Inc.. Em meados da década de 90 estimava-se que um em cada três microprocessadores RISC comercializados eram MIPS. Atualmente o MIPS ´e desenvolvido pela MIPS Technologies [25].

A primeira implementação do Microprocessor without Interlocked Pipeline Stages, e que determinou o modelo de execução e o conjunto de instruções, foi um processador segmentado em cinco estágios. Neste modelo, cada instrução somente efetua poucas opera¸c˜oes simples em cada segmento. As primeiras implementa¸c˜oes n˜ao comportavam a lógica de intertravamento entre os segmentos do processador, forçando os projetistas a  $\alpha$ expor a implementação em cinco segmentos ao programador e/ou compilador. Este devia garantir que existe uma instrução útil (ou NOP) após uma instrução de desvio para preencher o *branch delay slot*. O programador também devia garantir que o resultado de um LOAD não fosse usado pela instrução seguinte, devido ao *load delay slot*. Versões correntes da arquitetura (MIPS32) mantém o *branch delay slot*; no caso dos LOADs, implementações modernas paralisam a execução da instrução dependente até que o valor do LOAD seja entregue pela memória.

A arquitetura MIPS é baseada em um conjunto de instruções de tamanho fixo e segue o modelo LOAD/STORE. As operações de aritmética e de lógica usam um formato de três operandos, permitindo que os compiladores otimizem a formulação de expressões complexas.

A disponibilidade de 32 registradores de uso geral permite que o compilador favoreça a geração de código otimizado para um melhor desempenho, mantendo os dados frequentemente acessados em registradores. Entre os diversos produtos que utilizam a arquitetura MIPS podemos citar dispositivos de segurança (POD), dispositivos digitais (camêras, DVDs, Video Games), automação de escritório (impressoras, copiadoras, scanners) e controladores industriais.

Desde que surgiu, foram definidas muitas versões da arquitetura: MIPS I, MIPS II, MIPS III, MIPS IV, MIPS32 e MIPS64. Todas as versões usam o mesmo conjunto básico de instruções; o conjunto de instruções de 32 bits é definido em [26]. As características mais relevantes do CdI, especialmente as visíveis ao programador, são listadas abaixo.

Registradores O MIPS possui 32 registradores de uso geral (General-Purpose Re $gister - GPR$ : \$0, \$1, \$2, ..., \$31. A Tabela 2.4 mostra os nomes e a descrição do uso convencional de cada registrador.

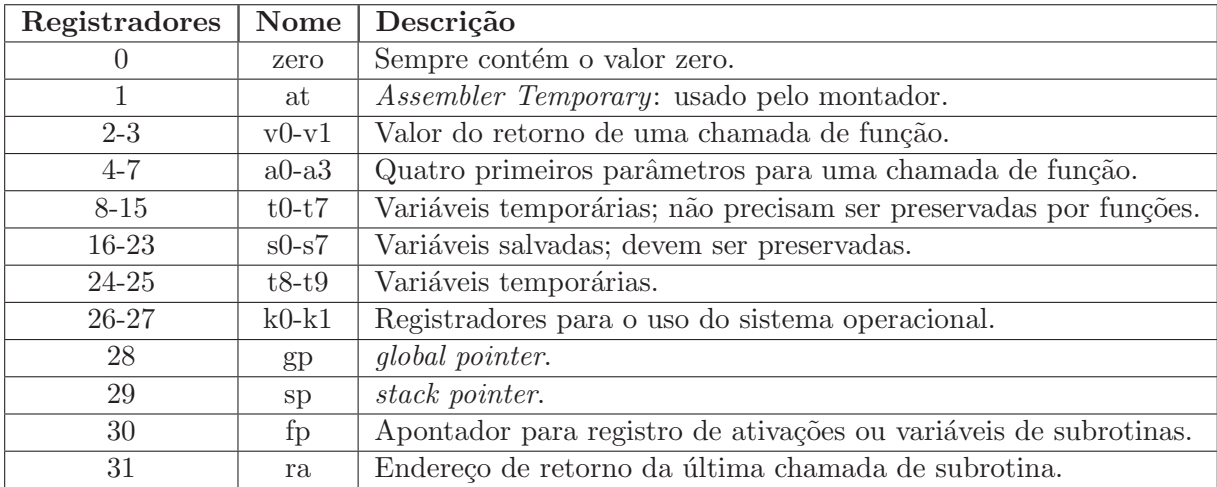

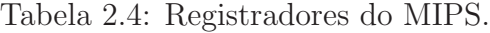

O MIPS contém três registradores especiais:

- Contador de Programa (Program Counter PC): registrador que aponta o endereço de memória da próxima instrução a ser executada;
- Multiply and Divide register higher result HI e Multiply and Divide register lower result LO: esses registradores armazenam o produto ou o resultado da multiplicação, e depois de uma operação de divisão, o quociente é gravado em LO e o resto em HI;

A arquitetura MIPS32 possui 32 registradores de ponto flutuante (Floating Point Registers - FPRs), e cinco registradores de controle de ponto flutuante:

- Implementation and Revision register -FIR;
- Condition Codes register FCCR;
- Exceptions register -FEXR;
- Enables register FENR; e
- Control/Status register FCSR.

**Tipo de dados** O MIPS suporta quatro tipos básicos de dados, que são bytes, halfword, word e doubleword, com 8, 16, 32 e 64 bits respectivamente.

Os tipos de dados inteiros disponíveis nas instruções LOAD e STORE são bytes, meia palavra e palavra. Nas instruções aritméticas e lógicas são meia palavra (estendida para 32 bits) e palavra, e para dados em ponto flutuante os tipos de dados s˜ao precis˜ao simples de 32 bits e precisão dupla de 64 bits.

Modo de endereçamento Como o MIPS é uma arquitetura do tipo LOAD/STORE, apenas instruções de carregamento e armazenamento fazem acessos à memória. As instruções de ALU operam apenas sobre os valores dos registradores.

São cinco os modos de endereçamento: (i) a registrador– operandos estão em registradores; (ii) imediato– um dos operandos é uma constante na própria instrução; (iii) basedeslocamento– o endereço efetivo é a soma do conteúdo de um registrador (base) e de

um imediato de 16 bits (deslocamento); (iv) relativo ao  $PC-$  o endereço de destino é a soma de um imediato de 16 bits (multiplicado por 4) com o PC; e (v) pseudo-absoluto– o endereço efetivo é formado pela concatenação de um imediato de 26 bits (multiplicado por 4) com os 4 bits mais significativos do PC. A multiplicação por quatro é necessária para alinhar a referência com o tamanho de uma instrução.

Os acessos à memória devem ser alinhados como *half-words* (bit 0 em zero) ou como words (bits  $0 e 1$  em zero): os dados de 32 bits devem estar em endereços múltiplos de 4 e os dados de 16 bits devem estar em endereços múltiplos de 2. O MIPS, possui algumas instruções para a manipulação de dados não alinhados como LWL, LWR, SWL e a SWR.

O único modo de endereçamento utilizado no acesso à memória é o modo basedeslocamento, como na instrução LW:  $r_d$ , des116( $r_b$ ); #  $r_d \leftarrow M[r_b + des116]$ . A constante des116 é codificada na instrução. O modelo de memória é um vetor de 4Gbytes, referenciado byte a byte.

O modo registrador é usado nas instruções aritméticas, lógicas e para uma instrução de desvio incondicional. O modo relativo ao PC é usado nas instruções de desvio condicional: o endereço é a soma do PC com deslocamento contido na instrução, o deslocamento é dado em palavras.

No modo *imediato* o dado tem tamanho de 16 bits e é contido na própria instrução, sendo estendido para 32 bits. A extensão é feita com sinal nas instruções aritméticas e sem sinal nas instruções lógicas.

O modo pseudo-absoluto é usado para instruções de desvio incondicional. Esta instrução tem campo com endereço de palavra com 26 bits, o endereço da palavra é obtido com os dois bits menos significativos iguais a 0 e os 4 bits mais significativos s˜ao obtidos do PC.

Formato da Instruções O MIPS possui três formatos de instruções, do tipo I, R e J. Na Figura 2.2 é mostrado o formato das instruções. Os modos de endereçamento são codificados no *opcode* e todas as instruções são de 32 bits com um opcode primário de 6 bits. Isto facilita a decodificação pelo processador [15].

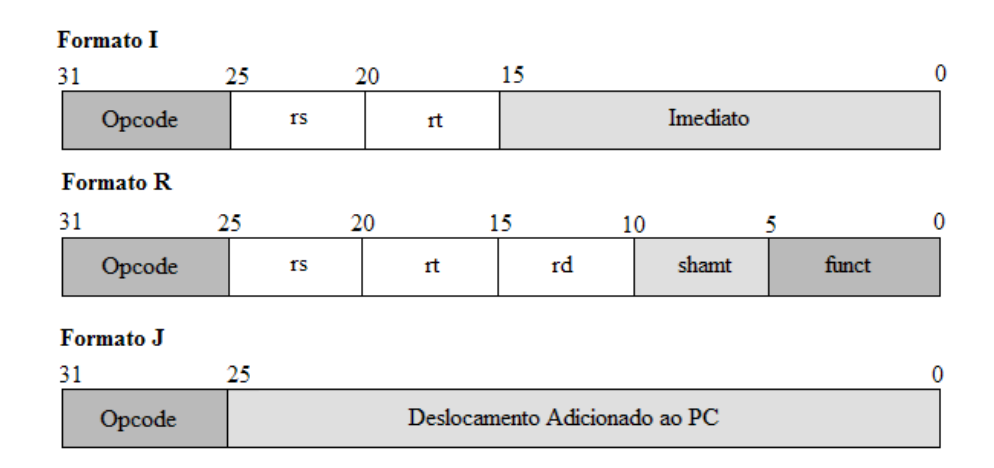

Figura 2.2: Formato das instruções do MIPS.

O formato I contém um campo de 16 bits para o imediato, e campos para registradores fonte  $(r_s)$  e destino  $(r_t)$ . Sempre que faz sentido (desvios, memória e aritmética) o campo imediato é codificado em complemento de dois.

O formato R contém três campos para identificar dois registradores fonte ( $\mathsf{r}_s$  e  $\mathsf{r}_t$ ) e um destino  $(r_d)$ , um campo de 5 bits usado nas instruções de deslocamento (shamt), e 6 bits que estendem o opcode para definir a função (funct).

O formato J contém um campo de 26 bits para o endereço pseudo-absoluto.

Algumas instruções de controle do processador ou da unidade de gerenciamento de memória usam formatos distintos destes três formatos básicos.

Tipos de Instruções O MIPS possui quatro classes gerais de instruções, de memória, operações de ULA, desvios e saltos e operações de ponto flutuante.

Instruções de LOAD e STORE transferem dados entre o sistema de memória e o conjunto de registradores da CPU. Há instruções separadas para diferentes propósitos: transferência de diversos tamanhos, tratamento de dados carregados como inteiros com sinal ou sem sinal, acesso a campos desalinhados e proporcionar uma atualização atômica da memória ( $read-modify-write$ ) [7].

Para as instruções LOAD/STORE, qualquer registrador de propósito geral ou de ponto flutuante pode ser carregado ou armazenado na memória. Existem versões das instruções LOAD e STORE nas versões *word, half-word* e *byte*: LW, LH, LB, SW, SH, SB.

As instruções executadas na ULA são instruções registrador-registrador. As formas imediatas de instruções de ULA usam um imediato de 16 bits estendido com sinal, ou com zero, que é parte da instrução. As instruções de deslocamento podem deslocar de um valor constante, ou de um valor armazenado num registrador.

Existem instruções para multiplicação e divisão com operandos de 32 bits e resultados em 64 (MUL) ou  $32+32$  (DIV) para o resto e quociente de uma divisão. Estas instruções usam os registradores especiais hi e lo, e as instruções MFHI e MTHI copiam valores dos registradores de uso geral de/para hi e lo. Existem versões das instruções que verificam a ocorrência de *overflow*, que é sinalizado com uma exceção. As instruções com sufixo  $U$  (*un*signed) não verificam o *overflow* no resultado das somas. Há instruções que estendem constantes para 32 bits preenchendo os bits mais significativos com o sinal (signed) ou com zero (unsigned).

A instrução LUI (*load upper immediate*) carrega 16 bits imediatos na parte superior do registrador e parte inferior do registrador é preenchida com zeros. A instrução LUI permite que uma constante de 32 bits seja construída em duas instruções: LUI; ORI.

As instruções de comparação são usadas para comparar o valor de dois registradores e armazenar o resultado em um terceiro registrador. O primeiro registrador ´e comparado com o segundo, caso o valor do primeiro registrador seja menor que o valor do segundo registrador, o registrador de destino terá valor igual a um, ou zero do contrário.

Os desvios incondicionais (saltos) são ditos pseudo-absolutos porque o destino é especificado em 26 bits, que apontam para uma instru¸c˜ao numa faixa de 256MB, ou 64M instruções. Os 26 bits do destino são deslocados 2 bits para a esquerda e então concatenados com os 4 bits mais significativos do PC, produzindo um endereço absoluto de 32 bits.

O salto para uma função se dá com a instrução JAL que salta para o destino como numa instrução de salto e armazena no registrador  $r_{31}$  o endereço de retorno (PC+4). A instrução JR salta para o endereço contido num registrador e é usada para o retorno de funções (JR  $r_{31}$ ).

Os desvios condicionais são relativos ao PC, com alcance de  $\pm 32K$  instruções. Não

há registrador de status e as decisões são tomadas pela comparação de igualdade entre dois registradores (BEQ, BNE, BEQZ, BNEZ). Desvios por comparação de magnitude necessitam duas instruções: a instrução s<br/>LT  $\left(r_r \leftarrow \left(r_i < r_j\right)\right)$  determina o resultado da comparação e o salva em um registrador  $(r_r)$  que então é comparado com  $r_0$ . As instruções slt  $r_r$ , $r_i$ , $r_j$ ; BNE  $r_r$ , $r_0$ , dest equivalem a instrução BLE (*branch-less-than*).

### 2.4.2 SPARC

SPARC (Scalable Processor ARChitecture) é uma arquitetura de processador desenvolvida pela Sun Microsystems no período de 1984 a 1987 e define uma arquitetura RISC de propósito geral que visa bom desempenho a baixo custo [37]. Os propósitos desta arquitetura são a otimização de compiladores e a facilidade de implementação da segmentação.

A arquitetura SPARC deriva do RISC 1 [9] e é muito similar à do MIPS. Atualmente a arquitetura está sob a responsabilidade da organização Sparc Internacional e o conjunto de instruções de 32 bits é definido em [1]. A arquitetura SPARC utiliza o padrão IEEE Std 754-1985 para 32 e 64 bits.

A principal característica da arquitetura é a Janela de Registradores, que permite uma compilação de alto desempenho, assim como a redução de instruções do tipo LOAD/STORE em comparação com outras arquiteturas RISC. Entre os diversos produtos da arquitetura SPARC podemos citar computação militar, fotografia digital, computação aeroespacial, processamento de imagens médicas e telecomunicações.

Ao contrário das outras duas arquiteturas que usam opcodes de 6 bits em posições fixas, este CdI usa 2 bits como opcode prim´ario e mais um ou dois campos adicionais para definir a instrução.

Registradores O processador SPARC inclui dois tipos de registradores: registradores de propósito geral e registradores de controle/status. As UIs (Unidades de Inteiros) usam registradores de propósito geral que são chamados de registradores r, e as Unidades de Ponto Flutuante (FPUs) usam registradores f.

Uma UI pode conter de 40 a 520 registradores r de 32 bits. Os registradores são divi-

didos em 8 registradores globais, e uma ou mais janelas que contém 24 registradores cada. Uma janela de registradores ainda é particionada em 8 registradores de entrada (ins), 8 registradores locais e 8 registradores de saída (*outs*).

Em um determinado momento, uma instrução pode acessar os 8 registradores globais e uma janela de 24 registradores. Os registradores vis´ıveis num dado instante s˜ao apontados pelo Current Window Pointer (CWP). Cada janela compartilha suas entradas e saídas com as duas janelas adjacentes. As saídas da janela  $\text{CWP+1}$  são endereçáveis como as entradas da janela atual, e as sa´ıdas da janela atual s˜ao as entradas da janela CWP-1. Os registradores locais de cada janela não são compartilhados com as janelas vizinhas, como mostra a Figura 2.3 [1].

O número de janelas *NWINDOWS* varia de 2 a 32, dependendo da implementação. O número total de registradores r em um determinada implementação é 8 (para registradores globals), mais o número de conjuntos  $\times$  16 registradores/conjunto. Assim, o número mínimo de registradores r é 40 (2 conjuntos), e no máximo é 520 (32 conjuntos).

A janela atual é definida pelo ponteiro da janela atual (CWP), um contador de 5 bits num campo no Registrador de Estado (*Processor State Register (PSR)*). O CWP é incrementado por uma instrução RESTORE (ou RETT) e decrementado por uma instrução save ou um *trap. Overflow e underflow* de janelas são detectados através do registrador Window Invalid Mask (WIM), que é controlado por software de nível privilegiado.

Um registrador r com endereço  $o$ , onde  $8 \leq o \leq 15$ , é referenciado como  $(o+16)$  depois de CWP ser incrementado por 1. Um registrador com endereço $i,$ onde $24 \leq i \leq 31,$ é referenciado como endereço (i − 16) depois que CWP é decrementado por 1.

Os registradores de controle/status de 32 bits incluem o Processor State Register (PSR), Window Invalid Mask register (WIM), Trap Base Register (TBR), o registrador multiply/divide  $(Y)$ , o contadores de programa (PC e nPC), e o opcionalmente, o Ancillary State Registers (ASRs) e a fila UI deferred-trap.

**Tipo de dados** A arquitetura SPARC também define quatro tipos de dados fundamentais: inteiro com sinal e sem sinal de 8, 16, 32, e 64 bits e mais dois tipos diferentes

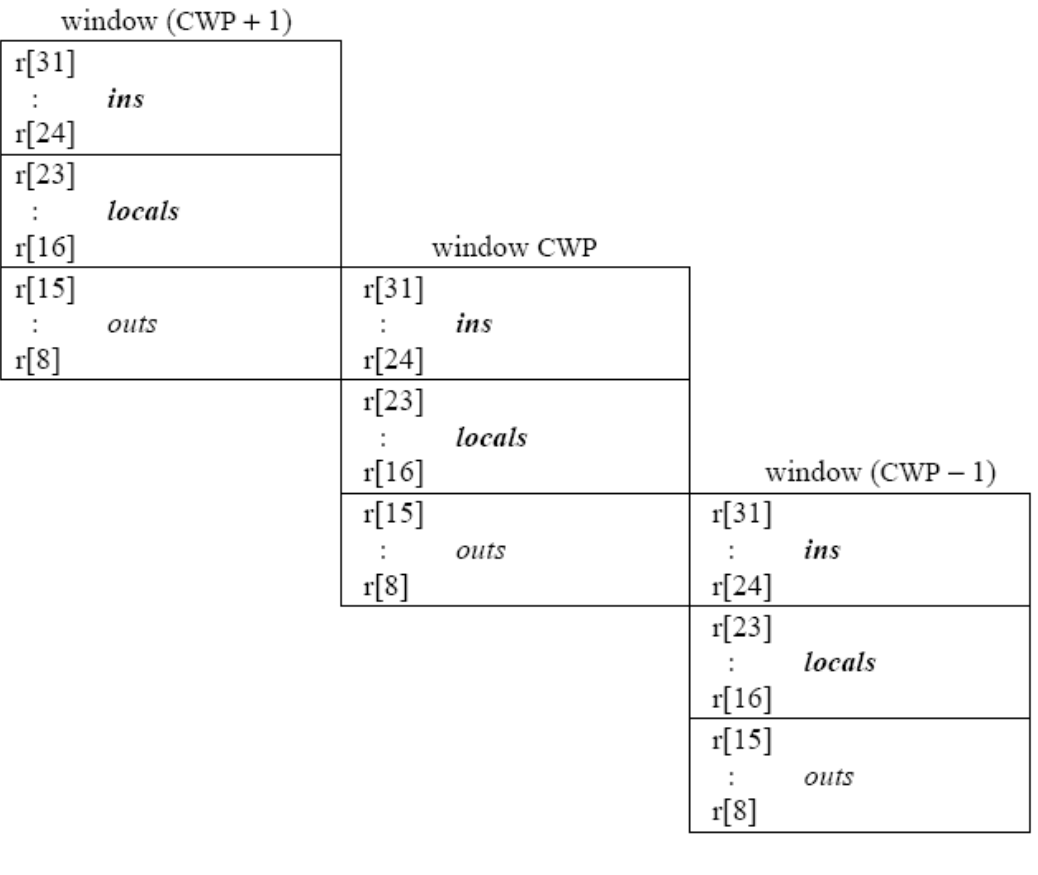

| r[7]<br>r[1] | globals |  |
|--------------|---------|--|
| r[0]         | O       |  |
| 31           |         |  |

Figura 2.3: Janela de Registradores e os 8 Registradores Globais.

que n˜ao existem nas outras duas arquiteturas: Tagged Word - 32 bits (valor de 30 bits mais 2 tag bits) e Quadword - 128 bits;

Modo de endereçamento O acesso à memória pode ser com endereçamento indexado e base-deslocamento. O par de instruções LDD e STD permite acessar operandos de 64 bits em memória. Imediatos são especificados com 13 bits. O destino de um salto ´e especificado em 30 bits, com um opcode de 2 bits.

Formato das Instruções As instruções estão codificadas em três grandes formatos, como pode ser visto na Figura 2.4 [1]. O primeiro formato é utilizado para instrução call, o campo op é um *opcode* de 2 bits e disp30 uma constante de 30 bits.

O segundo formato é usado para instruções sethi e desvios. O campo op2 com 3 bits também é utilizado para codificar as instruções, o  $r_d$  é o registrador de destino com 5 bits. O campo a com 1 bit indica se a próxima instrução será executada ou anulada (branch delay slot) dependendo da condição do salto, o cond com 4 bits seleciona os códigos de condição para testar uma instrução de desvio. O campo imm22 é uma constante de 22 bits usada pela instrução SETHI e disp22 também é uma constante de 22 bits usada para as outras instruções.

O terceiro formato é utilizado por instruções de acesso à memória e instruções de ULA. O campo op3 com 6 bits, codifica as instruções. O  $r_{s1}$  possui 5 bits e é o registrador do primeiro operando e $\mathsf{r}_{s2}$ é o registrador do segundo operando se o campo i $\: = \: 0.$  O campo asi (address space identifier) é usado por instruções LOAD/STORE e possui tamanho de 8 bits. O simm13 é um campo usado para valores imediatos com tamanho de 13 bits e pode ser estendido para 32 bits. O campo opf é utilizado para codificar instruções de ponto flutuante, com 9 bits.

| Formato 1<br>31 |           |     |    |       |              |        |       |   | 0            |
|-----------------|-----------|-----|----|-------|--------------|--------|-------|---|--------------|
| op<br>disp30    |           |     |    |       |              |        |       |   |              |
| Formato 2       |           |     |    |       |              |        |       |   |              |
| 31              | 29 28     | 24  | 21 |       |              |        |       |   | 0            |
| op              | cond<br>a | op2 |    |       |              | disp22 |       |   |              |
| op              | rd        | op2 |    | imm22 |              |        |       |   |              |
| Formato 3       |           |     |    |       |              |        |       |   |              |
| 31              | 29        | 24  |    | 18    | 13 12        |        |       | 4 | $\mathbf{0}$ |
| op              | rd        | op3 |    | rs1   | $\mathbf{i}$ | asi    |       |   | rs2          |
| op              | rd        | op3 |    | rs1   | $\mathbf{i}$ |        | sim13 |   |              |
| op              | rd        | op3 |    | rs1   |              | opf    |       |   | rs2          |

Figura 2.4: Formato da Instruções do SPARC.

Tipos de Instruções As instruções do SPARC podem ser agrupadas em cinco categorias: LOAD/STORE, aritmética de inteiros, transferência de controle (CTI), operações de ponto flutuante e operações de coprocessador.

Somente instruções LOAD/STORE acessam a memória. Estas instruções usam dois registradores ou um registrador r e uma constante para calcular endereço de memória de 32 bits alinhado. O campo de destino de uma instrução LOAD/STORE especifica ou um registrador r, f, (ou um registrador do coprocessador) que fornece os dados para um store, ou recebe os dados de um LOAD. Instruções LOAD e store suportam as larguras byte (8-bit), halfword (16-bit), word (32-bit), e doubleword (64-bit).

As instruções de aritmética de inteiros são geralmente instruções que utilizam três registradores, as quais calculam o resultado que é uma função de dois operandos fonte, e escrevem o resultado em um registrador destino  $r_d$  ou o resultado é descartado. Um dos operandos fonte sempre é  $r_{s1}$ . O outro operando fonte depende do bit i da instrução: se i = 0, o operando é  $r_{s2}$ , mas se i = 1, o operando e uma constante simm13 estendida para 32 bits.

As instruções de lógica e aritmética podem, opcionalmente, alterar bits de status no registrador de condição r<sub>cc</sub> (condition code register). Comparações de magnitude são obtidas por subtração de  $r_0$ .

As instruções de transferência de controle mudam o valor do *next program coun* $ter$  (nPC). Há 5 tipos básicos de instruções de transferência de controle.

O desvio condicional transfere o controle se a condição especificada é verdadeira. Se o bit annul é 0, a instrução no *delay slot* é sempre executada. Se o bit annul é 1, a instrução no *delay slot* não é executada a menos que o desvio condicional seja tomado.

Um desvio incondicional transfere o controle incondicionalmente se a condição especificada é "sempre", e nunca transfere o controle se a condição especificada é "nunca". Se o bit annul é 0, a instrução no *delay slot* é sempre executada. Se o bit annul é 1, a instrução no *delay slot* nunca é executada.

Sempre que possível, os registros de ativação são montados pelo compilador diretamente nas janelas de registradores, aumentando a eficiência de chamada e retorno de
funções. Quando todas as janelas estão ocupadas, uma nova requisição provoca uma excessão que salva registradores em memória (spilling), liberando o espaço necessário para a nova janela.

A instrução CALL escreve o conteúdo do PC no  $r_{15}$  (registrador de saida 7) e então causa uma transferência de controle atrasada para o endereço efetivo relativo ao PC. O valor escrito em  $r_{15}$  é visível para instrução no *delay slot*.

A instrução JMPL escreve o conteúdo do PC no  $r_d$  e então causa uma transferência de controle atrasada para o endereço efetivo relativo ao PC. O valor escrito em $\mathsf{r}_d$ é visível para instrução no *delay slot*.

A instrução RETURN é usada para o retorno do tratador de excessão em modo nãoprivilegiado. RETURN combina as características de transferência de controle da instrução jmpl com o r<sup>0</sup> especificado como o registrador destino e efetua a troca de janela de registradores como a instrução RESTORE.

A instrução trap inicia uma ação em resposta a presença de uma exceção ou uma interrupção. O código de condição especificado pelo campo cond é avaliado, se o resultado for verdadeiro, causa um *trap*, senão executa como um NOP.

### 2.4.3 PowerPC

A arquitetura do PowerPC (*Power Performance Computing*) é um descendente do projeto pioneiro do processador 801 na IBM [11], sendo PowerPC 601 o primeiro membro da nova família [22]. O PowerPC (PPC) foi lançado em 1991, como um projeto comum da IBM, Motorola e Apple. Os processadores PowerPC tornaram-se famosos por equipar m´aquinas Macintosh da Apple.

A arquitetura PowerPC foi projetada para permitir mudanças na sua implementação com facilidade, logo a flexibilidade é uma das características mais importantes desta arquitetura. O aspecto mais notável da flexibilidade da arquitetura é o fato de estarem incluídos definições de 32 e 64 bits, garantindo que aplicativos escritos para processadores de 32 bits executem em processadores de 64 bits sem problemas de compatibilidade.

Um outro aspecto interessante da arquitetura PowerPC é que ela é dividida em três

níveis que correspondem ao três ambientes de programação, que são:

- A arquitetura do conjunto de instruções do usuário (User Instruction Set Architecture -  $UISA$ ): inclui as instruções de nível de aplicação do usuário e os registradores acessados por essas instruções. A UISA também define parâmetros relacionados à instrução, tais como modos de endereçamento e formatos de instruções;
- A arquitetura de ambiente virtual (Virtual Enviroment Architecture VEA): descreve o modelo de memória por meio do qual dispositivos podem acessar a memória, e define o modelo de cache e a base de tempo. A VEA define os recursos usados primeiramente pelos compiladores;
- A arquitetura de ambiente operacional (*Operating Enviroment Architecture OEA*): define o modelo de gerenciamento de memória, o modelo de exceção e, principalmente, os recursos utilizados pelos sistemas operacionais.

Entre os diversos produtos que utilizam a arquitetura PowerPC podemos citar video games, telefones celulares, PDAs e servidores de arquivos e computação.

Diferentemente do MIPS, os projetistas deste CdI optaram por definir instruções mais complexas do que seria de se esperar num processador RISC. Isso decorre da implementação super-escalar com três unidades funcionais que operam em paralelo: uma unidade de inteiros, uma de busca e desvios, e uma de ponto flutuante, de tal forma que opera¸c˜oes mais complexas podem ser efetuadas em cada segmento do processador. Decorreu quase uma década entre as definições dos CdIs MIPS e PowerPC e isso transparece na complexidade das implementações iniciais do PowerPC e portanto no projeto de seu CdI.

A definição da arquitetura é controlada pela Power.org e a última versão do CdI encontra-se em [30]. As diferenças com relação ao MIPS são discutidas abaixo.

Registradores A maioria das instruções do PowerPC define operações registradorregistrador. A arquitetura possui 32 GRPs (General-Purpose Registers), 32 FPRs (Floating-Point Registers), SPRs (Registradores de Uso Específico) e vários outros registradores.

O PowerPC possui dois níveis de privilégio, nível de usuário e nível supervisor, e todas as instruções e registradores definidos pelo UISA são acessados pelo software no nível de usuário. A VEA proporciona acesso de leitura no nível de usuário aos registradores de base de tempo. Todos os demais registradores, definidos pela OEA, são acessados somente pelo nível supervisor, normalmente usado por sistemas operacionais.

O conjunto de registradores UISA é composto por:

- Registradores de Uso Geral (*General-Purpose Registers GPRs*): dados inteiros são manipulados nos 32 GRPs de 32 bits. Os GPRs são acessados como registradores de fonte ou destino;
- Registrador de Exceção de Inteiros (Fixed-point Exception Register XER): o registrador XER possui o tamanho de 32 bits e é usado para registrar e controlar exceções de operações com inteiros;
- Registradores de Ponto Flutuante (Floating-Point Registers FPRs): o PowerPC possui 32 FPRs de 64 bits. Estes registradores s˜ao acessados como registradores de fonte ou destino por instruções de ponto flutuante. Cada FPR suporta o formato de ponto flutuante de precisão dupla;
- Registrador de Status e Controle de Ponto Flutuante (Floating Point Status e Control Register -  $FPSCR$ : este registrador possui tamanho de 32 bits e é usado para registrar exceções geradas por operações de ponto flutuante, registrar o tipo de resultado produzido por operações de ponto flutuante e controlar o modo de arredondamento usado por operações de ponto flutuante;
- Registrador de Condição (Condition Register CR): este registrador é de 32 bits, indica o resultado de determinadas operações de lógica e aritmética e fornece um mecanismo de teste e desvio. Os bits no registrador CR s˜ao agrupados em oito campos de 4 bits, CR0 a CR7 e são interpretados por instruções de condição de desvio (branch condition);
- Registrador de Ligação (*Link Register LR*): o LR é um registrador de 32 bits, utilizado para dar suporte a execução de subrotinas, mais precisamente para instruções  $BL$  (*branch and link*) e  $BLR$  (*branch to link register*) e  $\acute{e}$  usado para armazenar o endereço de retorno de uma subrotina; e
- Registrador de Contagem (*Count Register CTR*): o CTR é um registrador de 32 bits, utilizado em algumas instruções de desvio. Ele funciona como um contador que é decrementado e usado no teste de desvio de um laco.

O VEA define registradores al´em daqueles definidos pelo UISA. O conjunto de registradores VEA pode ser acessados por todas as aplicações com privilégio de usuário ou administrador.

A arquitetura PowerPC VEA oferece acesso a uma base de tempo (time base - TB), que é uma estrutura de 64 bits que consiste de dois registradores de 32 bits: o *Time base* upper (TBU) que armazena a parte significativa e o  $Time\ base\ lower$  (TBL) que armazena a parte menos significativa. Esses dois registradores são do tipo "tempo", e são apenas de leitura.

Os registradores que são acessados somente por software supervisor são todos definidos pela OEA. São usados na configuração do sistema, tratamento de exceção e etc.

**Tipo de dados** A arquitetura PowerPC define um conjunto básico de tipos de dados que são conhecidos pelo processador e manipulados diretamente com instruções individuais. Os tipos de dados incluem: unsigned byte, unsigned halfword, signed halfword, unsigned word, signed word (somente em implementações de 64 bits), unsigned doubleword, byte string e single-precision floating point e double-precision floating point [16].

Modo de endereçamento O PowerPC especifica duas maneiras de endereçamento de memória, o modo *indireto* e *indireto-indexado*, e ambos possuem a opção de atualizar o registrador de base.

No modo de endereçamento indireto (base-deslocamento), a instrução inclui um deslocamento de 16 bits, a ser adicionado a um registrador base, que pode ser qualquer um dos registradores de propósito geral. Adicionalmente, a instrução pode especificar que o novo endereço efetivo seja gravado no registrador base. A opção de atualização é útil para indexação progressiva de vetores em laços.

No modo *indireto-indexado* (indexado), a instrução referencia um registrador base e um registrador índice, que podem ser quaisquer registradores de uso-geral. O endereçamento efetivo é a soma do conteúdo destes dois registradores. A opção de atualização tem como efeito a atualização do registrador base com o novo endereço efetivo.

Há instruções para carregar e armazenar cadeias de caracteres de tamanho e alinhamento arbitrários (LSW e STSW).

Os modos de endereçamento adicionais são: (i) indexado- o endereço efetivo é a soma do conte´udo de dois registradores (base e ´ındice); (ii) base-deslocamento com incremento e indexado com incremento– o registrador base é atualizado com o endereço efetivo recém computado: LWU:  $r_d \leftarrow M[\langle x = r_b + r_i \rangle]$ ;  $r_b \leftarrow x$ . O destino de um salto é especificado em 24 bits, com um opcode de 6+2 bits.

Formato da Instruções Todas as instruções do PowerPC têm 32 bits e seguem um formato regular. Os primeiros 6 bits da instrução especificam a operação a efetuar.

As instruções devem ser alinhadas como palavras, assim quando o endereço da instrução é apresentada ao processador (como em instruções de desvios) os dois bits menos significativos do endereço são ignorados.

Na Figura 2.5 são mostrados alguns dos principais formatos de instruções do PowerPC. O campo Op é o opcode principal e possui tamanho de 6 bits, Opx é uma extensão do opcode e pode ter 2 ou 6 ou 11 bits,  $r_d$  é o registrador de destino,  $r_{s1}$  é o registrador de origem 1 e $\mathsf{r}_{s2}$ é o registrador de origem 2. O campo  $\mathtt{Const}$ é uma constante (usada como um imediato ou como um endereço) [15].

**Tipos de Instruções** As instruções do PowerPC estão classificada nas seguintes categorias: instruções de inteiros; instruções de ponto flutuante; instruções de LOAD/STORE e instruções de controle de fluxo.

As instruções de inteiros consistem de instruções de aritmética, comparação, lógica,

| 31              | 25              | 20               | 15                  | 10                  | 0       |
|-----------------|-----------------|------------------|---------------------|---------------------|---------|
| $\text{Op}^6$   | Rd <sup>5</sup> | Rs1 <sup>5</sup> | Rs2 <sup>5</sup>    | Opx <sup>11</sup>   |         |
|                 |                 |                  |                     |                     |         |
| $\text{Op}^6$   | Rd <sup>5</sup> | Rs15             |                     | Const <sup>16</sup> |         |
|                 |                 |                  |                     |                     |         |
| Op <sup>6</sup> | $Opx^6$         | $Rs1^5$          |                     | Const <sup>14</sup> | $Opx^2$ |
|                 |                 |                  |                     |                     |         |
| Op <sup>6</sup> |                 |                  | Const <sup>24</sup> |                     | $Opx^2$ |

Figura 2.5: Formato da Instruções do PowerPC.

rotação e deslocamento. Estas instruções tratam os operandos fonte como inteiros com sinal, a menos que a instrução especifique uma operação sem sinal, como por exemplo as instruções MULHWU (Multiply High-Word Unsigned) e DIVWU (Divide Word Unsigned).

As instruções de lógica e aritmética com dois operandos podem, opcionalmente, alterar bits de status no registrador de condição  $r_{cr}$ . O registrador  $r_0$  é um registrador de uso geral.

Instruções de LOAD e STORE são emitidas e traduzidas na ordem do programa, mas os acessos à memória podem ocorrer fora de ordem. Há instruções de sincronização para garantir a ordem estrita das referências à memória.

Nos desvios condicionais o registrador de condição  $r_{cr}$  tem 4 bits de status que podem ser opcionalmente definidos por uma instrução de lógica ou aritmética, e a unidade de desvios contém 8 cópias de  $r_{cr}$  para manter o status de até 8 instruções. A unidade de desvios fica pr´oxima do segmento de busca permitindo que os desvios tenham efeito imediato, sem *delays slots*. Um registrador  $r_{ctr}$  mantém a contagem de iterações de laços, de forma que uma única instrução de desvio decrementa r<sub>ctr</sub>, testa seu valor e desvia se aquele for diferente de zero.

O registrador de ligação (*link register*  $\mathsf{r}_{|\mathsf{k}})$  é dedicado para manter o endereço de retorno na chamada de funções.

# CAPÍTULO 3

### AMBIENTE DE SIMULAÇÃO

Este capítulo apresenta o ambiente de simulação e está dividido da seguinte forma: na seção 3.1 é discutida a linguagem de descrição de arquiteturas  $ArchC$ , que é a base dos simuladores empregados. Na seção 3.2 são descritos os conjuntos de *benchmarks* utilizados e na seção 3.3 é apresentada a metodologia de simulação e caracterização dos programas de teste.

### 3.1 ArchC

Os simuladores empregados para gerar as contagens de instruções são baseados em ArchC e foram obtidos de http://www.archc.org.

A linguagem de descrição de arquiteturas  $ArchC$  [34] é baseada na linguagem SystemC [38] e permite construir automaticamente um simulador para uma arquitetura alvo. Entre os simuladores implementados com ArchC [4], estão disponíveis os processadores MIPS, SPARC-V8, PowerPC, Intel8051 e PIC 16F84.

Com ArchC é possível descrever processadores na forma comportamental, apenas indicando o que cada instrução faz ou com precisão de ciclos indicando o que cada instrução faz em cada estágio de execução. Com base nessa descrição, as ferramentas da linguagem s˜ao capazes de gerar simuladores para os processadores.

Para gerar um simulador com ArchC é necessário descrever as características básicas da organização do processador e descrever a sintaxe e a semântica do conjunto de instruções. Os arquivos com a descrição da organização (arquitetura), e do conjunto de instruções são submetidos ao pré-processador do ArchC, que gera automaticamente o código do simulador. Um esqueleto do arquivo com a semântica do conjunto de instruções é gerado pelo pré-processador e deve ser preenchido com a descrição do comportamento das instruções [3].

O programador é responsável pelo desenvolvimento dos arquivos com a descrição da arquitetura, com o formato ou sintaxe do conjunto de instruções, e com a semântica ou o comportamentos da instruções. A Figura 3.1 exemplifica um arquivo com a descrição da arquitetura MIPS de 32 bits, sem considerar seu pipeline. A Figura 3.2 exemplifica um trecho do arquivo com a descrição da sintaxe das instruções do modelo MIPS ??.

```
AC_ARCH(mips){
  //Tamanho da palavra em bits
   ac_wordsize 32;
  //Tamanho da memória
   ac_mem MEM:256k;
  //Banco de registradores
   ac_regbank RB:32;
   ARCH_CTOR(mips) {
      ac_isa("mips_isa.ac");
      set_endian( "big" );
   };
};
```
Figura 3.1: Descrição da arquitetura MIPS no ArchC.

Uma característica importante do ArchC é a capacidade dos simuladores gerados emularem chamadas ao sistema operacional [19]. Com isso, aplicações que efetuam operações de entrada/saída, como leitura e escrita em arquivos, também podem ser simuladas.

Os simuladores implementados com ArchC produzem algumas m´etricas de desempenho tais como, o número que ciclos executados, uma aproximação do tempo de execução, quantidade de instruções executadas, número de chamadas de  $E/S$  e quantidade de acessos a cada instrução e à memória [35].

### 3.2 Conjunto de Programas de Teste

O conjunto de programas de teste escolhido para este trabalho contém aplicações geralmente utilizadas em sistemas embarcados. Os programas da su´ıte CommBench [40]

```
//Define o tipo das instruções e os tamanhos de cada campo
   ac\_format Type_R = "%op:6 %rs:5 %rt:5 %rd:5 0x00:5 %func:6";
   ac\_format Type_I = "\text{op:6 %rs:5 %rt:5 %ium:16:s";ac_format Type_J = "%op:6 %addr:26";
  //Define quais instruções pertence a qual tipo
  ac_instr<Type_R> add, addu, subu, multu, divu, sltu;
  ac_instr<Type_I> lw, sw, beq, bne;
   ac_instr<Type_I> addi, andi, ori, lui, slti;
   ac_instr<Type_J> j, jal;
  ISA_CTOR(mips){
      //Define a sintaxe da instrução lw
      lw.set\_asm("lw %rt, %imm(%rs)");lw.set_decoder(op=0x23);
      //Define a sintaxe da instrução sw
      sw.set_asm("sw %rt, %imm(%rs)");
      sw.set_decoder(op=0x2B);
     //Define a sintaxe da instrução add
      add.set_asm("add %rd, %rs, %rt");
      add.set_decoder(op=0x00, func=0x20);
      //Define a sintaxe da instrução addi
      addi.set_asm("addi %rt, %rs, %imm");
      addi.set_decoder(op=0x08);
      ...
  };
};
```
Figura 3.2: Descrição parcial do conjunto de instruções do MIPS no ArchC.

foram usados para a coleta da maioria dos dados e nos experimentos mais detalhados. Os programas das suítes MediaBench [6] e MiBench [21] são utilizados principalmente para comparações com os resultados obtidos com o CommBench.

### 3.2.1 CommBench

Os programas da suíte CommBench são relativamente pequenos e são núcleos de aplicações típicas de processadores de rede. O conjunto contém programas de processamento de cabeçalho, que examinam e processam o cabeçalho de mensagens, e de processamento de conteúdo, que acessam e/ou modificam os conteúdos de um fluxo de pacotes.

Os programas de processamento de cabeçalho empregados nas medições são RTR (Radix-Tree Routing), FRAG (fragmentação de pacotes IP), e DRR (escalonamento Deficit Round Robin). Os programas de processamento de conteúdo empregados são CAST (cifração CAST-128), ZIP (compressão Lempel-Ziv), REED (codificação Reed-Solomon) e JPEG (algoritmo de compressão de imagens). Os programas estão descritos abaixo:

- RTR (Radix-Tree Routing) programa de consultas em tabelas de roteamento. Consultas em tabelas de roteamento são operações importantes realizadas em todos os pacotes em redes baseadas em datagrama e em cada conex˜ao em redes baseadas em conexão. Kernel: operações de consultas em estrutura de dados representado como uma árvore.
- FRAG aplicação de fragmentação de pacotes IP. Pacotes IP são divididos em vários fragmentos, nos quais alguns campos do cabeçalho têm de ser ajustados e um *checksum* do cabeçalho computado. Kernel: Computação do *checksum* e modificações no cabeçalho dos pacotes.
- DRR algoritmo de escalonamento  $Deficit$  Round Robin para a divisão de recursos e ´e comumente utilizado para o escalonamento de largura de banda de enlaces de rede. A aplicação lê descrições de pacotes, coloca-os em uma representação interna de fila e faz um escalonamento para a transmissão. Quando um pacote é transmitido, a sua descrição interna é excluída. O algoritmo é implementado em vários comutadores comercialmente disponíveis. Kernel: fila de manutenção e de escalonamento de pacotes para uma utilização justa dos recursos.
- CAST programa baseado no algoritmo de cifra de bloco CAST-128 que usa uma chave de 128 bits para criptografar dados para transmissão segura, que codifica e decodifica dados usando uma chave simétrica. A computação principal consiste de

criptografia aritmética. CAST-128 funciona de forma semelhante a outros algoritmos de cifra de bloco utilizados em redes atuais, tais como IDEA e RC5, mas ao contrário destes, CAST está em domínio público. Kernel: criptografia aritmética.

- ZIP implementação GNU (gzip-1.2.4) do algoritmo de compressão Lempel-Ziv (LZ77). A implementação pode utilizar níveis diferentes de compressão de dados através da variação da complexidade computacional do algoritmo e exemplifica aplica¸c˜oes que permitem tradeoffs entre poder computacional e largura de banda. Kernel: compressão de dados.
- REED implementação do esquema Reed-Solomon Forward Error Correction que adiciona redundância aos dados para permitir a recuperação de erros na transmissão.  $\acute{E}$  comumente usado em *link* de dados não confiáveis, que podem ser encontrados em redes sem fio. Kernel: codificação de redundância.
- JPEG algoritmo de compressão para dados de imagem, representativo da classe das aplicações de transcodificação de mídia, versão jpeg-6b. Kernel: Transformada Discreta de Cosseno (DCT) e codificação Huffmann.

### 3.2.2 MediaBench

O MediaBench é uma suíte com aplicações multimídia e de sistemas de comunicações, utiliza apenas linguagem de alto nível a fim de enfatizar a tecnologia de compilação. Neste trabalho são utilizados 7 programas da suíte MediaBench que são descritos a seguir:

- ADPCM o ADPCM (Adaptive Differential Pulse Code Modulation)  $\acute{e}$  uma dos mais simples e mais antigas formas de codificação de áudio.
- EPIC aplicação experimental de compressão de imagem. Os filtros desta aplicação foram projetados para permitir uma decodificação extremamente rápida.
- G721 compressão de voz G.721: implementações de referência CCITT (International Telegraph and Telephone Consultative Committee) G.711, G.721 e G.723 para compressão de voz.
- GSM Padrão Provisório Europeu GSM 06.10 para transcodificação fullrate de fala, prI-ETS 300 036.
- JPEG método de compressão padronizado para imagens coloridas e escalas de cinza, versão *jpeg-6a*.
- MPEG2 padrão atual de alta qualidade para transmissão de vídeo digital. A computação principal é uma Transformada Discreta de Cosseno para codificação, e a Transformada inversa para decodificação.
- PEGWIT programa para a codificação e autenticação de chave pública. Usa uma curva elíptica sobre GF (2255), SHA1 para hash, e uma cifra de bloco quadrada simétrica.

### 3.2.3 MiBench

A suíte MiBench é constituída por seis categorias: Automotiva e Controle Industrial, Rede, Segurança, Eletrônica de Consumo, Automação de Escritório e Telecomunicações. Estas categorias oferecem programas com diferentes características que permitem aos pesquisadores examinar os seus projetos de uma forma mais eficaz para um determinado segmento de mercado [21].

Neste trabalho são utilizados 13 programas da suíte MiBench de categorias diferentes. A seguir s˜ao descritos as categorias e os programas.

Automotiva e Controle Industrial Esta categoria é representativa da utilização de processadores em sistemas de controle embarcado. Estes processadores necessitam desempenho em habilidades matemáticas básicas, manipulação de bits, dados de entrada/saída e uma organização simples de dados. Aplicações típicas são controladores de air bag, monitores de desempenho de motor e sistemas de sensores. As aplicações utilizadas desta categoria são:

• Basicmath - executa cálculos matemáticos simples que muitas vezes não têm suporte dedicado no hardware de processadores embarcados, como por exemplo, funções de solução cúbica, raiz quadrada inteira e conversões de ângulos em graus para radianos.

- Bitcount algoritmo testa habilidades de manipulação de bits de um processador, com a contagem do número de bits em um vetor de inteiros.
- Qsort ordena um vetor grande de strings em ordem crescente usando o algoritmo Quick Sort.
- Susan pacote de reconhecimento de imagem que foi desenvolvido para o reconhecimento de cantos e bordas em imagens de ressonância magnética do cérebro.

Rede Esta categoria é representativa de aplicações de dispositivos de rede como switches e roteadores. O trabalho realizado por estes aplicativos envolve cálculos de menor caminho, tabelas de pesquisas e dados de entrada/saída. O algoritmo utilizado é:

• Dijkstra - constrói um grafo em uma representação de matriz adjacente e, em seguida, calcula o menor caminho entre cada par de nodos usando repetidas aplicações do algoritmo de Dijkstra. O algoritmo de Dijkstra é uma solução bem conhecida para o problema do menor caminho e executa em tempo de  $O(n^2)$ .

**Segurança** Segurança de dados é de grande importância na Internet, principalmente com a popularidade das atividades de comércio eletrônico. A categoria Segurança inclui algoritmos comuns para a criptografia dos dados, decodificação e hashing. As aplicações utilizadas desta categoria são:

- SHA algoritmo de embaralhamento seguro que produz mensagens de 160 bits para uma dada entrada. Frequentemente utilizado na troca segura de chaves criptografadas e para gerar assinaturas digitais. Também é utilizado nas conhecidas funções hashing MD4 e MD5.
- Rijndael Rijndael foi selecionado como o Advanced Encryption Standard (AES) pelo National Institute of Standards and Technologies. Trata-se de uma cifra de bloco com opção, de chaves e de blocos, de 128, 192, e 256 bits.

Eletrônica de Consumo Os programas desta categoria são usados em dispositivos de grande popularidade como *scanners*, câmeras digitais e assistentes pessoais digitais (PDAs). A categoria se concentra principalmente em aplicações multimídia, e a aplicação representante desta categoria é:

• JPEG - descrito anteriormente, no MiBench a versão também é jpeg-6a.

Automação de Escritório As aplicações de escritório contém essencialmente algoritmos de manipulação de texto encontradas em impressoras, fax e processadores de texto. A aplicação utilizada desta categoria é:

• Stringsearch - procura por palavras dadas em frases usando um algoritmo de comparação case insensitive.

Telecomunicações A importância da categoria de Telecomunicações se deve aos dispositivos portáteis que são usados na comunicação sem fio. Os *benchmarks* desta categoria consistem de algoritmos de codificação e decodificação de voz, análises de frequência e um algoritmo de computação de *checksum*.

- FFT/IFFT computa Fast Fourier Transform e o inverso da transformada em um vetor de dados. As transformadas de Fourier são utilizadas em processamento de sinais digitais para encontrar as frequências contidas em um determinado sinal de entrada.
- GSM Global Standard for Mobile é o padrão para codifição/decodificação de voz na Europa e em outros países. Usa uma combinação TDMA/FDMA (Time and Frequency Division, Multiple Access) para codificar/decodificar fluxos de dados.
- ADPCM o Adaptive Diferencial Pulse Code Modulation (ADPCM)  $\acute{e}$  uma variação do padrão Pulse Code Modulation (PCM).
- CRC32 computa o *Cyclic Redundancy Check* (CRC) de 32 bits de um arquivo. O CRC é frequentemente utilizado para detectar erros na transmissão dos dados.

### 3.3 Metodologia de Simulação e Caracterização

Como mencionado na seção 3.1, os simuladores foram implementados com a linguagem de descrição de arquitetura ArchC e foram obtidos de [4]. Os modelos simulados dos três processadores foram escritos com base em [17] (MIPS), [28] (SPARC), e [41] (PowerPC). Estes simuladores são chamados de *funcionais* porque não computam informação de tempo, sendo a função de cada instrução computada atomicamente em um ciclo de simulação, que não corresponde a um ciclo de relógio.

A versão do ArchC utilizado é 2.0 e a versão do SystemC é 2.0.1. O modelo MIPS corresponde ao MIPSI, o SPARC ao SPARC-V8 e o PowerPC ao PowerPC 405.

Todos os programas foram compilados com a versão 3.3.1 do GCC que é disponibilizado com os simuladores, com otimização  $-03$  e ligados estaticamente com bibliotecas que emulam as chamadas de sistema. O modelo do processador SPARC usa 256 registradores e suporta 16 janelas de registradores, o dobro de implementações típicas. Com este modelo de processador, o código gerado para suportar funções é otimista.

Os comandos utilizados nas compilações são mostrados a seguir de uma forma genérica:

- mips-elf-gcc -specs=archc -msoft-float -03 executável código.c
- powerpc-elf-gcc -specs=archc -msoft-float -03 executável código.c
- sparc-elf-gcc -specs=archc -msoft-float -03 executável código.c

As entradas utilizadas para os programas são disponibilizadas juntos com os *bench*marks e as saídas dos programas foram comparadas com as saídas padrões também disponibilizadas junto com os *benchmarks*. Além disso, os resultados obtidos foram comparados com a saída padrão gerada pelos simuladores.

A caracterização de cargas consiste em uma descrição da carga de trabalho por meio de parâmetros e técnicas de caracterização, com o objetivo de mostrar, capturar e reproduzir o comportamento da carga de trabalho e de suas caracter´ısticas mais importantes.

A caracterização reduz o custo de exploração do espaço do projeto, focaliza a arquitetura em análise para a carga de trabalho pretendida e diminui a quantidade de simulação e reformulação do projeto requerido [39]. Existem diversas técnicas usadas para a caracterização de carga de trabalho, tais como técnicas exploratórias de análise de dados, técnicas de análise numérica, técnicas estatísticas e clusterização [20].

Para caracterizar os programas e os conjuntos de instruções nos experimentos foram coletadas as contagens das instruções dinâmicas, a distribuição dos acessos à memória e a distribuição das instruções de desvios. Para coletar o número de instruções executadas foram adicionados ao código do simulador contadores para cada instrução.

As distribuições dos acessos à memória são obtidas das distâncias entre instruções LOAD/STORE nas sequências de execução. A distribuição dos desvios é medida da mesma forma. A distância é o número de instruções entre os dois elementos do par, sendo que distância zero significa duas instruções consecutivas. Um função simples foi adicionada ao código do simulador para obter as distâncias, abaixo um exemplo de trecho do código:

```
//se a instrução é um store
if (instrucao == "sw"){
   //se a distância entre dois stores for menor ou igual a 15
    if (vdiststores <= 15) {
       //incrementa o contador da dist^ancia entre stores
      dstores[vdiststores] = dstores[vdiststores] + 1;
    } else {
         if (vdiststores > 15)
            dstores[16] = støres[16] + 1;}
   //zera contador para começar a contagem entre as distâncias novamente
    vdiststores = 0;
} else {
   //vai incrementando o contador de distância enquanto não encontra um store
```
vdiststores++;

}

# CAPÍTULO 4

## RESULTADOS E ANÁLISE

Este capítulo apresenta os resultados obtidos com uso dos simuladores. Primeiramente fazemos uma comparação entre os três conjuntos de programas de teste para os três processadores, em seguida fazemos uma análise do perfil de execução dos processadores considerando a contagem total de instruções para cada classe de instrução.

Como mencionado anteriormente, a suíte CommBench é o principal conjunto de programas usado para a apresentação dos resultados. Por isso, as aplicaçãos do CommBench são usadas para avaliar o efeito de três níveis de otimização no código gerado pelo compilador e analisar a distribuição no tempo de referências à memória.

### 4.1 Comparação

A comparação entre as contagens de instruções executadas não é um bom indicador de desempenho porque o número de instruções executadas é somente um dos três fatores da equação que determina o tempo de execução de um certo programa num processador, que é

$$
tempo = \mathcal{N} \times \mathit{CPI} \times \mathcal{T},
$$

onde  $N$  é o número de instruções executadas, CPI é o número médio de ciclos por instrução  $e\,\mathcal{T}$  é o período do relógio do processador. O conjunto de instruções interfere no número de instruções executadas e sua implementação determina o CPI e o período do relógio. Além disso, o código gerado pelo compilador tem grande influência em  $\mathcal N$  e no CPI ao gerar código com instruções 'rápidas' ou 'lentas'. Mantidas em igualdade as demais condições, diferentes técnicas de implementação do conjunto de instruções tem grande influência no desempenho, como as duas implementações do IA-32 no 80386 e no 80786 (Pentium IV).

A Tabela 4.1 mostra as contagens e frequências das classes de instruções de todos os programas e tamb´em os totais para o MiBench, MediaBench e o CommBench. As

contagens individualizadas das aplicações da suíte CommBench são mostradas no Apêndice. As classes de instruções mostradas nas tabelas, estão descritas a seguir:

ULA logic operações lógicas: AND, OR, XOR;

ULA arit oper. aritméticas: ADD,SUB,MUL,DIV;

ULA desl deslocamentos e rotações;

ULA comp comparações de magnitude;

const MS carga da parte mais significativa de registrador;

move cópia entre registradores; MIPS e SPARC: de e para registradores de multiplicação;

load loads de todos os tamanhos;

store stores de todos os tamanhos;

jump saltos incondicionais, endereços absolutos;

branch desvios condicionais;

call chamadas de função;

ret retorno de função e saltos a registrador;

save SPARC: muda janela de registradores;

restore SPARC: repõe janela de registradores;

nop MIPS e SPARC: preenche delay slot;

total total geral;

ALU total todas de lógica, aritmética e comparações;

MEM total todos acessos à memória;

CTR total todos saltos e desvios;

FUN total todas as chamadas e retornos de função;

OTR total todas as demais instruções.

As instruções estão divididas um tanto arbitrariamente em classes de operações. As escolhas não são triviais: (i) instruções listadas como ALUcomp poderiam ser contadas no grupo de desvios (branch) porque compara¸c˜oes de magnitude s˜ao usadas para a tomada de decisões; (ii) instruções listadas como const MS carregam uma constante na parte mais significativa de um registrador e geralmente são usadas na carga de endereços absolutos em registradores base e poderiam ser contadas junto às de endereçamento; (iii) nem todas as instruções contadas como ret são de fato "retorno de função" porque esta operação é efetuada com instruções de salto cujo operando está num registrador, mas estas também são usadas em tabelas de saltos para implementar o comando switch.

#### 4.2 Perfil de execução das instruções

Antes de analisar os resultados, era de se esperar que a contagem do PowerPC fosse menor que a dos outros dois por conta quantidade de operações executadas por instrução [36], e que o SPARC obtivesse o segundo melhor resultado devido a janela de registradores. Ao contrário das expectativas, o MIPS é o que executa o menor número de instruções dentre os três. Considerando os totais, o PowerPC executa  $14\%$  mais instruções que o MIPS, e  $4\%$  mais que o SPARC e as referências à memória parecem ser a principal causa disso, como pode ser visto na Tabela 4.1. O SPARC executa 12% mais instruções que o MIPS, com 26% a mais de instruções de ULA.

As aplicações do MediaBench e do MiBench são maiores e processam conjuntos maiores de dados que as do CommBench. Cada suíte é discutida separadamente e, em seguida, é apresentada uma análise comparativa entre os três. As contagens totais de instruções para o PowerPC são usados como referência para comparação com os outros dois processadores.

Os histogramas na Figura 4.1 comparam os totais de instruções para os três processadores, bem como as contagens para as quatro classes mais importantes:  $ULA$  operações de lógica, aritmética e comparações; MEM acessos à memória; CTR controle de fluxo;  $FUN$  chamadas e retorno de funções; e o restante das instruções  $(OTR)$ .

MediaBench O primeiro gráfico na Figura 4.1 mostra os resultados para os 7 programas do MediaBench. O MIPS executa  $8.6\%$  a menos que o PowerPC,  $2.2\%$  mais instruções de ULA,  $44\%$  menos instruções de referências à memória, e aproximadamente  $10\%$  menos de instruções de controle de fluxo e chamada/retorno de procedimento. O MIPS executa  $18\%$  mais instruções agrupadas em outros (OTR), que incluem  $1.3 \times 10^9$  NOPs, enquanto que o PowerPC executa três vezes mais MOVEs e instruções que carregam a parte mais

|           | <b>MIPS</b>   |                 | PowerPC<br><b>SPARC</b> |                 |               |                    |  |
|-----------|---------------|-----------------|-------------------------|-----------------|---------------|--------------------|--|
| classe    | $\times 10^6$ | $\overline{\%}$ | $\times 10^6$           | $\overline{\%}$ | $\times 10^6$ | $\overline{\%}$    |  |
| ULA logic | 12.072        | 13,53           | 14.725                  | 14,17           | 21.606        | $\overline{2}1,65$ |  |
| ULA arit  | 20.079        | 22,50           | 11.768                  | 11,32           | 22.685        | 22,74              |  |
| ULA desl  | 11.227        | 12,58           | 14.452                  | 13,91           | 8.133         | 8,15               |  |
| ULA comp  | 5.366         | 6,01            | 11.344                  | 10,92           | 8.827         | 8,85               |  |
| const MS  | 1.633         | 1,83            | 3.894                   | 3,75            | $3.143\,$     | 3,15               |  |
| move      | 739           | 0,83            | 3.246                   | 3,12            | 1.272         | 1,27               |  |
| load      | 11.165        | 12,51           | 14.349                  | 13,81           | 9.715         | 9,74               |  |
| store     | 8.322         | 9,33            | 13.779                  | 13,26           | 6.108         | 6,12               |  |
| jump      | 1.014         | 1,14            | 1.250                   | 1,20            | 1.271         | 1,27               |  |
| branch    | 9.624         | 10,79           | 12.411                  | 11,94           | 11.016        | 11,04              |  |
| call      | 1.048         | 1,18            | 1.454                   | 1,40            | 1.680         | 1,68               |  |
| ret       | $1.057\,$     | 1,19            | 1.255                   | 1,21            | $1.708\,$     | 1,71               |  |
| save      |               |                 |                         |                 | 1.147         | 1,15               |  |
| restore   |               |                 |                         |                 | 1.147         | 1,15               |  |
| nop       | 5.882         | 6,59            |                         |                 | 324           | 0,32               |  |
| total     | 89.229        | 100,00          | 103.927                 | 100,00          | 99.778        | 100,00             |  |
| ULA total | 48.744        | 54,63           | 52.289                  | 50,31           | 61.250        | 61,39              |  |
| MEM total | 19.488        | 21,84           | 28.128                  | 27,07           | 15.823        | 15,86              |  |
| CTR total | 10.638        | 11,92           | 13.661                  | 13,14           | 12.287        | 12,31              |  |
| FUN total | 2.106         | 2,36            | 2.709                   | 2,61            | 5.681         | 5,69               |  |
| OTR total | 8.253         | 9,25            | 7.140                   | 6,87            | 4.738         | 4,75               |  |
|           |               |                 | MediaBench              |                 |               |                    |  |
| total     | 18.219        | 100,00          | 19.787                  | 100,00          | 17.488        | 100,00             |  |
| ULA total | 9.724         | 53,37           | 10.212                  | 51,61           | 10.207        | 58,37              |  |
| MEM total | 4.151         | 22,78           | 5.984                   | 30,24           | 3.263         | 18,66              |  |
| CTR total | 2.131         | 11,70           | 2.357                   | 11,91           | 2.231         | 12,76              |  |
| FUN total | 497           | 2,73            | 543                     | 2,75            | 996           | 5,70               |  |
| OTH total | 1.716         | 9,42            | 690                     | 3,49            | 791           | 4,52               |  |
|           |               |                 | <b>MiBench</b>          |                 |               |                    |  |
| total     | 64.355        | 100,00          | 76.872                  | 100,00          | 73.819        | 100,00             |  |
| ALU total | 35.692        | 55,46           | 39.412                  | 51,27           | 46.353        | 62,79              |  |
| MEM total | 13.794        | 21,43           | 20.054                  | 26,09           | 10.908        | 14,78              |  |
| CTR total | 7.462         | 11,59           | 10.002                  | 13,01           | 8.292         | 11,23              |  |
| FUN total | 1.472         | 2,29            | 2.017                   | 2,62            | 4.464         | 6,05               |  |
| OTH total | 5.936         | 9,22            | 5.388                   | 7,01            | 3.803         | 5,15               |  |
|           |               |                 | CommBench               |                 |               |                    |  |
| total     | 6.655         | 100,00          | 7.263                   | 100,00          | 8.467         | 100,00             |  |
| ALU total | 3.328         | 50,01           | 3.381                   | 46,55           | 4.687         | 55,36              |  |
| MEM total | 1.544         | 23,19           | 2.089                   | 28,77           | 1.651         | 19,50              |  |
| CTR total | 1.045         | 15,70           | 1.301                   | 17,91           | 1.763         | 20,82              |  |
| FUN total | 137           | 2,06            | 150                     | 2,06            | 220           | 2,60               |  |
| OTH total | 601           | 9,03            | 342                     | 4,71            | 145           | 1,71               |  |

Tabela 4.1: Perfil de uso de instruções, todos os programas

significativa de um registrador ( $const$   $MS$ ). Aparentemente, o modo de endereçamento mais flexível do PowerPC nao está sendo bem utilizado nesses programas.

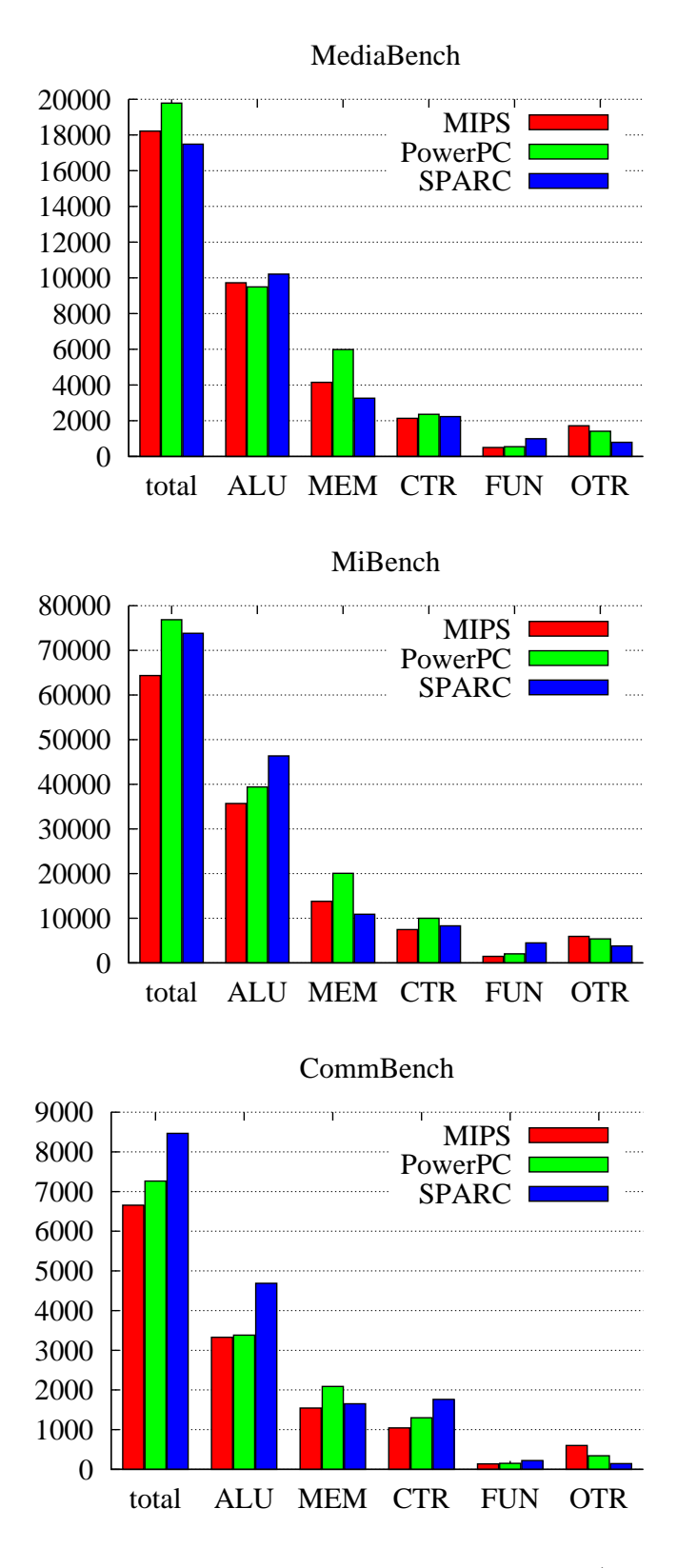

Figura 4.1: Número de instruções, total e por classe (instr. $\times 10^6$ )

A Tabela 4.2 mostra que o SPARC executa 12% menos de instruções que o PowerPC, e as instruções de referência à memória são as que causam a maior diferença. O SPARC executa aproximadamente metade de referências à memória  $(55%)$  que o PowerPC e essa vantagem advém das janelas de registradores. Para os três processadores, o número de chamadas e retornos de procedimento são próximos, em torno de 2.7% a 5.7% do total das instruções. O GCC parece ser capaz de preencher 18 vezes mais os delay slots do SPARC com instruções úteis do que para o MIPS  $(0.07 / 1.26)$ , como pode ser visto na contagem total do nops na Tabela 4.2. Isso se deve, em grande medida ao intertravamento no uso de LOADs e a execução condicional das instruções no *branch delay slot* no SPARC.

Para estes programas de teste, o SPARC foi o que apresentou menor contagem no total de instruções executadas e o menor número de instruções de referências à memória. O MIPS foi que apresentou o menor número de instruções de controle e o PowerPC tem os piores resultados em relação ao total de instruções executadas e instruções de referência à memória.

|           | <b>MIPS</b>             |        |               | PowerPC | <b>SPARC</b>            |        |  |
|-----------|-------------------------|--------|---------------|---------|-------------------------|--------|--|
| classe    | $\times\overline{10^6}$ | %      | $\times 10^6$ | %       | $\times\overline{10^6}$ | %      |  |
| ULA logic | 2.482                   | 13,62  | 2.586         | 13,07   | 4.376                   | 25,02  |  |
| ULA arit  | 4.040                   | 22,18  | 2.164         | 10,94   | 2.851                   | 16,30  |  |
| ULA desl  | 2.145                   | 11,78  | 2.706         | 13,67   | 1.412                   | 8,07   |  |
| ULA comp  | 1.057                   | 5,80   | 2.038         | 10,30   | 1.569                   | 8,97   |  |
| const MS  | 351                     | 1,93   | 719           | 3,63    | 659                     | 3,77   |  |
| move      | 108                     | 0,59   | 691           | 3,49    | 62                      | 0,35   |  |
| load      | 2.435                   | 13,37  | 3.068         | 15,50   | 2.000                   | 11,44  |  |
| store     | 1.715                   | 9,42   | 2.916         | 14,74   | 1.263                   | 7,22   |  |
| jump      | 223                     | 1,22   | 208           | 1,05    | 315                     | 1,80   |  |
| branch    | 1.909                   | 10,48  | 2.148         | 10,86   | 1.916                   | 10,96  |  |
| call      | 248                     | 1,36   | 294           | 1,48    | 260                     | 1,49   |  |
| ret       | 248                     | 1,36   | 250           | 1,26    | 260                     | 1,49   |  |
| save      |                         |        |               |         | 238                     | 1,36   |  |
| restore   |                         |        |               |         | 238                     | 1,36   |  |
| nop       | $1.257\,$               | 6,90   |               |         | 70                      | 0,40   |  |
| total     | 18.219                  | 100,00 | 19.787        | 100,00  | 17.488                  | 100,00 |  |
| ULA total | 9.724                   | 53,37  | 10.212        | 51,61   | 10.207                  | 58,37  |  |
| MEM total | 4.151                   | 22,78  | 5.984         | 30,24   | 3.263                   | 18,66  |  |
| CTR total | 2.131                   | 11,70  | 2.357         | 11,91   | 2.231                   | 12,76  |  |
| FUN total | 497                     | 2,73   | 543           | 2,75    | 996                     | 5,70   |  |
| OTH total | 1.716                   | 9,42   | 690           | 3,49    | 791                     | 4,52   |  |

Tabela 4.2: Perfil de uso de instruções, agregado de todos os programas do MediaBench

MiBench O diagrama no centro da Figura 4.1 mostra os resultados para o MiBench e estes estão detalhados na Tabela 4.3. O PowerPC executa  $4\%$  mais instruções que o SPARC, 15% menos instruções de ULA, 45% menos instruções de chamada/retorno de procedimento e 54% a mais de instruções de referência à memória. Novamente a vantagem  $\acute{\text{e}}$  devida a janela de registradores do SPARC. O MIPS executa  $16\%$  menos instruções que o PowerPC,  $31\%$  menos de referências à memória e  $25\%$  menos instruções de controle de fluxo,  $10\%$  mais de operações de ULA e  $10\%$  a mais de outras instruções.

|           |                 | <b>MIPS</b> | PowerPC         |        |                 | <b>SPARC</b> |
|-----------|-----------------|-------------|-----------------|--------|-----------------|--------------|
| classe    | $\times 10^{6}$ | %           | $\times 10^{6}$ | %      | $\times 10^{6}$ | %            |
| ALU logic | 9.268           | 14,40       | 11.443          | 14,89  | 16.214          | 21,97        |
| ALU arit  | 13.773          | 21,40       | 8.150           | 10,60  | 17.802          | 24,12        |
| ALU desl  | 8.687           | 13,50       | 11.292          | 14,69  | 6.298           | 8,53         |
| ALU comp  | 3.964           | 6,16        | 8.527           | 11,09  | 6.038           | 8,18         |
| const MS  | 1.253           | 1,95        | 2.959           | 3,85   | 2.385           | 3,23         |
| move      | 592             | 0,92        | 2.429           | 3,16   | 1.201           | 1,63         |
| load      | 7.719           | 11,99       | 9.849           | 12,81  | 6.441           | 8,73         |
| store     | 6.074           | 9,44        | 10.205          | 13,28  | 4.467           | 6,05         |
| jump      | 724             | 1,13        | 886             | 1,15   | 821             | 1,11         |
| branch    | 6.738           | 10,47       | 9.116           | 11,86  | 7.471           | 10,12        |
| call      | 733             | 1,14        | 1.081           | 1,41   | 1.345           | 1,82         |
| ret       | 739             | 1,15        | 936             | 1,22   | 1.368           | 1,85         |
| save      |                 |             |                 |        | 875             | 1,19         |
| restore   |                 |             |                 |        | 875             | 1,19         |
| nop       | 4.092           | 6,36        |                 |        | 217             | 0,29         |
| total     | 64.355          | 100,00      | 76.872          | 100,00 | 73.819          | 100,00       |
| ALU total | 35.692          | 55,46       | 39.412          | 51,27  | 46.353          | 62,79        |
| MEM total | 13.794          | 21,43       | 20.054          | 26,09  | 10.908          | 14,78        |
| CTR total | 7.462           | 11,59       | 10.002          | 13,01  | 8.292           | 11,23        |
| FUN total | 1.472           | 2,29        | 2.017           | 2,62   | 4.464           | 6,05         |
| OTH total | 5.936           | 9,22        | 5.388           | 7,01   | 3.803           | 5,15         |

Tabela 4.3: Perfil de uso de instruções, agregado de todos os programas do MiBench

O SPARC executa 15% mais instruções que o MIPS, 30% mais instruções de ULA,  $33\%$  mais instruções de chamada/retorno de procedimentos e  $21\%$  menos instruções de referência à memória. Aqui, o GCC parece ser capaz de preencher melhor os *delay slots*  $\rm do$  SPARC com instruções úteis do que para o MIPS, que executa aproximadamente 19% mais nops.

Neste conjunto de programas, o MIPS foi o que apresenta os melhores resultados, em relação ao total de instruções executadas e instruções de chamada/retorno de procedimento. O SPARC tem resultados similares aos obtidos com o MediaBench, com o menor número de instruções de referência à memória e o maior número de instruções de ULA. O PowerPC novamente executa mais instruções que os outros dois processadores, mas apresenta o menor número de instruções de ULA, tanto no MediaBench como no MiBench.

### 4.2.1 CommBench

A Tabela 4.4 mostra o n´umero de linhas de c´odigo fonte dos programas depois de removidos os comentários e linhas em branco. Nomes em minúsculas referem-se a módulos específicos do programa.

| programa       | linhas | programa       | linhas |
|----------------|--------|----------------|--------|
| RTR            | 1950   | <b>ZIP</b>     | 11558  |
| FRAG           | 793    | zip            | 736    |
| <b>DRR</b>     | 797    | unzip          | 591    |
| CAST           | 1665   | <b>REED</b>    | 1300   |
| CASTenc        | 835    | <b>REEDenc</b> | 359    |
| CASTdec        | 831    | <b>REEDdec</b> | 359    |
| <b>JPEGenc</b> | 1642   | <b>JPEGdec</b> | 1708   |

Tabela 4.4: Linhas de código fonte

O diagrama de baixo na Figura 4.1 sintetiza os resultados com o conjunto CommBench, que são detalhados na Tabela 4.5. O PowerPC executa  $9\%$  mais instruções que o MIPS e  $14\%$  menos que o SPARC. O SPARC tem contagens piores, exceto nos acessos à memória.

As Tabelas 4.6 e 4.7 mostram as contagens dos delay slots para os programas Comm-Bench de MIPS e SPARC respectivamente. A quantidade de nops executadas pelo SPARC é muito menor porque somente os *branch delay slots* devem ser preenchidos com nops. Além disso, uma porção dos *delay slots* (2.2% - total de nops em branch delay slots/total de desvios) é preenchida com instruções que podem ser anuladas caso o desvio n˜ao seja tomado.

Se todas as operações de acesso à memória forem consideradas (LOADS, STORES, SAVES, RESTORES, NOPS em *load delay slots*), o SPARC executa 19% menos instruções de memória que o PowerPC e 8% menos que o MIPS, considerando-se que 60% dos nops executados

|           |                 | <b>MIPS</b>     |                 | PowerPC |                 | <b>SPARC</b> |
|-----------|-----------------|-----------------|-----------------|---------|-----------------|--------------|
| classe    | $\times 10^{6}$ | $\overline{\%}$ | $\times 10^{6}$ | %       | $\times 10^{6}$ | %            |
| ALU logic | 323             | 4,85            | 695             | 9,56    | 1.015           | 11,99        |
| ALU arit  | 2.266           | 34,04           | 1.453           | 20,01   | 2.031           | 23,99        |
| ALU desl  | 395             | 5,93            | 454             | 6,26    | 423             | 4,99         |
| ALU comp  | 345             | 5,18            | 778             | 10,72   | 1.219           | 14,40        |
| const MS  | 29              | 0,43            | 216             | 2,98    | 99              | 1,17         |
| move      | 39              | 0,59            | 126             | 1,74    | 10              | 0,11         |
| load      | 1.011           | 15,19           | 1.432           | 19,72   | 1.273           | 15,04        |
| store     | 532             | 8,00            | 657             | 9,05    | 378             | 4,46         |
| jump      | 68              | 1,02            | 155             | 2,14    | 135             | 1,60         |
| branch    | 977             | 14,68           | 1.146           | 15,77   | 1.628           | 19,23        |
| call      | 67              | 1,00            | 80              | 1,10    | 75              | 0,89         |
| ret       | 71              | 1,06            | 70              | 0,96    | 79              | 0,93         |
| save      |                 |                 |                 |         | 33              | 0,39         |
| restore   |                 |                 |                 |         | 33              | 0,39         |
| nop       | 533             | 8,01            |                 |         | 36              | 0,43         |
| total     | 6.655           | 100,00          | 7.263           | 100,00  | 8.467           | 100,00       |
| ALU total | 3.328           | 50,01           | 3.381           | 46,55   | 4.687           | 55,36        |
| MEM total | 1.544           | 23,19           | 2.089           | 28,77   | 1.651           | 19,50        |
| CTR total | $1.045\,$       | 15,70           | 1.301           | 17,91   | 1.763           | 20,82        |
| FUN total | 137             | 2,06            | 150             | 2,06    | 220             | 2,60         |
| OTH total | 601             | 9,03            | 342             | 4,71    | 145             | 1,71         |
|           |                 |                 |                 |         |                 |              |

Tabela 4.5: Perfil de uso de instruções, agregado de todos os programas do CommBench

pelo MIPS est˜ao em load delay slots, como mostra a Tabela 4.6.

Para as instruções de controle de fluxo, se 53% dos NOPs executados pelo SPARC, e 32% dos nops executados pelo MIPS, estão em branch delay slot, então o SPARC executa 37% mais instruções de controle que o PowerPC e 46% mais que o MIPS.

Surpreendemente, os dois processadores com modos de endereçamento mais sofisticados (PowerPC e SPARC) executam mais instruções de referência à memória que o MIPS, o qual tem um modo simples de endere¸camento. Se 60% dos nops s˜ao computados como preenchendo o *load delay slots* (Tabela 4.6), o PowerPC executa 12% mais operações de memória que o MIPS, contra  $35\%$  se desconsiderados os NOPs.

Supondo que as instruções que carregam a parte alta do registrador (*const MS*) são todas usadas para criar endereços (const MS, LOAD, STORE, NOPs em load delay slots), então o PowerPC executa 21% a mais de instruções que geram endereços que o MIPS e  $27\%$  a mais que o SPARC. O SPARC executa apenas  $5\%$  a menos destas instruções

|                | <b>NOP</b>    | <b>Load Delay</b> |       | <b>Branch Delay</b> |       |  |
|----------------|---------------|-------------------|-------|---------------------|-------|--|
| programa       | $\times 1000$ | $\times 1000$     | $\%$  | $\times 1000$       | $\%$  |  |
| CASTenc        | 2.509         | 1.048             | 41,79 | 1.320               | 52,61 |  |
| CASTdec        | 2.722         | 1.110             | 40,78 | 1.434               | 52,67 |  |
| DRR.           | 262.861       | 145.262           | 55,26 | 85.806              | 32,64 |  |
| FRAG           | 29.240        | 15.807            | 54,06 | 10.624              | 36,33 |  |
| <b>JPEGenc</b> | 10.911        | 8.046             | 73,74 | 2.855               | 26,17 |  |
| <b>JPEGdec</b> | 17.957        | 14.592            | 81,26 | 1.940               | 10,81 |  |
| REEDenc        | 66.016        | 65.561            | 99,31 | 388                 | 0,59  |  |
| REEDdec        | 87.283        | 43.669            | 50,03 | 43.539              | 49,88 |  |
| <b>RTR</b>     | 12.613        | 8.074             | 64,02 | 2.936               | 23,28 |  |
| <b>ZIPenc</b>  | 40.316        | 17.475            | 43,35 | 21.422              | 53,14 |  |
| ZIPdec         | 884           | 723               | 81,84 | 124                 | 14,11 |  |
| total          | 533.317       | 321.373           | 60,26 | 172.393             | 32,32 |  |

Tabela 4.6: Contagens de Delay Slots no MIPS de todos os programas

|                | NOP          | <b>Branch Delay</b> |       |
|----------------|--------------|---------------------|-------|
| programa       | $\times1000$ | $\times1000$        | $\%$  |
| CASTenc        | 791          | 397                 | 50,29 |
| CASTdec        | 851          | 433                 | 50,94 |
| DRR            | 22.060       | 12.034              | 54,55 |
| FRAG           | 4.328        | 2.218               | 51,25 |
| <b>JPEGenc</b> | 269          | 12                  | 4,79  |
| <b>JPEGdec</b> | 38           | 25                  | 64,80 |
| <b>REEDenc</b> | 126          | 75                  | 59,27 |
| <b>REEDdec</b> | 124          | 73                  | 59,24 |
| <b>RTR</b>     | 5.816        | 3.159               | 54,32 |
| <b>ZIPenc</b>  | 1.715        | 877                 | 51,18 |
| ZIPdec         | 134          | 66                  | 49,29 |
| total          | 36.258       | 19.375              | 53,44 |

Tabela 4.7: Contagens de Delay Slots no SPARC de todos os programas

que o MIPS. O código gerado para o MIPS parece ser eficiente na geração dos endereços efetivos e também na manipulação de dados estáticos globais, pois o compilador os agrupa na global area, de onde são referenciados com base no registrador  $r_{gp}$ , que é o global pointer.

Supondo também que todas as comparações são usadas em desvios (ULA comp, branch, NOPs em branch delay slots), então o PowerPC executa 29% a mais de instruções que o MIPS, 33% a menos que o SPARC e o MIPS executa 52% menos destas instruções que o SPARC. Apesar de o MIPS ter mais nops em branch delay slot, o SPARC executa  $66\%$  a mais de desvios e  $71\%$  mais instruções de comparação quando comparado com o MIPS.

O compilador ´e capaz de preencher de uma forma mais eficiente a grande maioria dos *delay slots* do SPARC com instruções úteis. A relação entre os nops é  $14.7\times$ MIPS/SPARC, ou para o MIPS 8% de todas as instruções são NOPs enquanto que para o SPARC, s˜ao apenas 0.44% do total.

A quantidade de NOPs para todos os 27 programas é  $18.2\times$  MIPS/SPARC, 6.6% do total de instrução são NOPs no MIPS, e 0.32% do total no SPARC. É importante lembrar que o SPARC define somente branch delay slot, enquanto que o MIPS tem branch e load delay slots.

Na Figura 4.1 e na Tabela 4.1 é possível visualizar pequenas diferenças de comportamento dos processadores para cada conjunto de programas. O SPARC tem o menor número de instruções executadas no MediaBench e o MIPS tem os melhores números no MiBench e no CommBench. Em relação as instruções de ULA, o SPARC é o que mais executa instruções desse tipo. O PowerPC executa mais instruções de referências à memória e o MIPS mais instruções da classe nomeada OTR, que inclui os NOPS.

O SPARC é o que menos executa instruções de referência à memória; PowerPC o que executa menos instruções de ULA, e o MIPS que executa menos instruções de controle de fluxo.

### 4.2.2 Análise Estática

Como dito anteriomente a utilização da memória é um fator crítico para o desenvolvimento de sistemas embarcados. A partir disso, uma análise estática é necessária para ver quanto de memória é exigido por cada programa. A Tabela 4.8 mostra o tamanho em bytes que cada programa, do conjunto de testes CommBench, utiliza de memória. Para coletar os tamanhos dos binários foi utilizado a ferramenta *objdump* do compilador GCC.

O SPARC apresentou na soma de todos os programas, a menor utilização de memória (652KB) e o MIPS obteve a maior utilização, um pouco mais de 702KB. O PowerPC obteve o segundo melhor resultado, no total 700KB. No geral, é possível constatar que as três arquiteturas apresentaram tamanhos de códigos similares, em torno de 7% entre o maior e o menor.

|                | <b>MIPS</b> | PowerPC | <b>SPARC</b> |
|----------------|-------------|---------|--------------|
| programa       | bytes       | bytes   | bytes        |
| CASTenc        | 22.332      | 19.636  | 19.600       |
| CASTdec        | 22.352      | 19.660  | 19.616       |
| <b>DRR</b>     | 40.844      | 41.140  | 37.712       |
| <b>FRAG</b>    | 40.944      | 41.308  | 38.064       |
| <b>JPEGenc</b> | 138.444     | 137.192 | 127.104      |
| <b>JPEGdec</b> | 150.680     | 145.088 | 134.832      |
| <b>REEDenc</b> | 15.064      | 15.028  | 14.096       |
| <b>REEDdec</b> | 15.068      | 15.032  | 14.112       |
| <b>RTR</b>     | 63.064      | 64.616  | 60.352       |
| <b>ZIPenc</b>  | 105.348     | 107.960 | 101.248      |
| <b>ZIPdec</b>  | 105.348     | 107.960 | 101.248      |
| total          | 719.488     | 714.620 | 667.984      |

Tabela 4.8: Contagem Estática

### 4.3 Efeitos de Otimização

Como o compilador tem um papel importante no desempenho, nesta seção são avaliadas as diferenças no número de instruções executadas com código sem otimizar (-00) e com três níveis de otimização do GCC: -01, -02 e -03. A Tabela 4.9 mostra a relação entre o número de instruções executadas no código com  $-03 (= 1, 0)$  e os outros níveis. Um valor abaixo de 1,00 significa que o número com  $-03$  é menor que aquele gerado com o n´ıvel indicado na coluna. Esta medida foi efetuada somente com as duas vers˜oes do JPEG. A Tabela A.7, no Apêndice, contém as medidas de todas as classes de instruções.

O código otimizado executa menos que a metade das instruções do código nãootimizado, sendo o número de instruções dinâmicas do código sem otimizar de 2,2 a 2,7 vezes maior que aquele com −03. As instruções de acesso à memória são aquelas em que ocorre o maior ganho, com eliminação de cerca de  $3/4$  das referências, especialmente de LOADs. Isso é significativo porque referências à memória são custosas e qualquer ganho tem reflexo importante no desempenho, não só pela redução no número de instruções executadas mas também pelo melhor aproveitamento dos dados que são trazidos para a cache.

As diferenças entre as versões otimizadas com -01, -02, -03 são pequenas, da ordem de 5%. Algumas excessões significativas merecem menção — veja a Tabela A.7 para

|           |           | $JPEC$ enc |       |              | $JPEC$ dec |      |  |  |
|-----------|-----------|------------|-------|--------------|------------|------|--|--|
|           | -00       | -01        | $-02$ | -00          | -01        | -02  |  |  |
|           |           |            |       | <b>MIPS</b>  |            |      |  |  |
| total     | 0,37      | 0,95       | 1,01  | 0,40         | 0,96       | 1,00 |  |  |
| ULA total | 0,75      | 1,02       | 1,00  | 0,92         | 1,07       | 1,00 |  |  |
| MEM total | 0,27      | 1,04       | 1,01  | 0,29         | 1,06       | 1,00 |  |  |
| CTR total | 0,71      | 1,00       | 1,00  | 0,80         | 1,19       | 1,00 |  |  |
| FUN total | 1,00      | 1,00       | 1,00  | 1,00         | 1,00       | 1,00 |  |  |
|           | PowerPC   |            |       |              |            |      |  |  |
| total     | 0,42      | 1,04       | 1,00  | 0,44         | 1,02       | 1,00 |  |  |
| ULA total | 0,56      | 1,02       | 1,00  | 0,70         | 1,08       | 1,01 |  |  |
| MEM total | $_{0,27}$ | 1,04       | 1,01  | 0,28         | 1,00       | 1,00 |  |  |
| CTR total | 0,71      | 1,00       | 1,00  | 0,69         | 0,91       | 1,00 |  |  |
| FUN total | 1,00      | 1,00       | 1,00  | 1,00         | 1,00       | 1,00 |  |  |
|           |           |            |       | <b>SPARC</b> |            |      |  |  |
| total     | 0,45      | 1,03       | 1,00  | 0,48         | 1,05       | 1,00 |  |  |
| ULA total | 0,73      | 1,06       | 1,00  | 0,78         | 1,07       | 1,01 |  |  |
| MEM total | 0,24      | 1,00       | 1,00  | 0,29         | 1,04       | 1,00 |  |  |
| CTR total | 0,74      | 1,02       | 1,00  | 0,70         | 1,04       | 1,00 |  |  |
| FUN total | 1,00      | 1,00       | 1,00  | 0,99         | 0,99       | 1,00 |  |  |

Tabela 4.9: Otimização com relação a -03.

detalhes. No código do MIPS a eliminação de nops de  $-02$  para  $-03$  remove de 60 a  $70\%$ deles. Para o SPARC, o número de JUMPs aumenta nas versões mais otimizadas, de 1, 27 e 2.5 vezes para JPEGenc e JPEDdec, respectivamente. Para o MIPS, a versão com -03 do JPEGdec executa 7, 2 vezes mais JUMPs do que a versão com -02. Note que estes são cerca de  $2\%$  das instruções executadas e portanto seu efeito não é catastrófico. No PowerPC o número de MOVEs é maior na versão otimizada, bem como aumentam o número de operações de lógica e de carga de constantes na parte mais significativa de registradores, possivelmente por conta da computação mais trabalhosa de endereços e da troca de operações complexas por simples (*strenght reduction*).

Não se pode esquecer que estes valores referem-se ao número de instruções e não à sua 'qualidade' e nem a sua ordem de execução. Por 'qualidade' entenda-se, por exemplo, o número de ciclos para executar uma instrução custosa (multiplicações e divisões) quando um deslocamento é o suficiente. Outro caso de melhor 'qualidade' são as referências a dados globais estáticos no MIPS através do *global pointer*. Quanto a ordem de execução, o compilador pode tentar preencher um *delay slot* com uma instrução útil, ou afastar um

load do uso de seu valor. Em processadores super-escalares, a ordem de emiss˜ao das instruções pode aumentar as chances de processamento em paralelo e, portanto, melhorar o desempenho. Estes ganhos só podem ser avaliados com simulação detalhada ou pela execução direta em hardware.

### 4.4 Distribuição do tempo

Conhecer a distribuição no tempo de referências à memória pode ser muito útil no projeto de hierarquias de memória para sistemas embarcados. Os histogramas na Figura 4.2 mostram a distribuição de distâncias entre pares de instruções LOADs, pares de STORES, e pares de desvios. A 'distância' é o número de instruções entre os dois elementos do par, sendo que "distância zero" significa duas instruções consecutivas. Distâncias maiores que 15 instruções são todas agrupadas à direita, na barra marcada  $'+$ .

Note que neste contexto tempo é uma noção imprecisa porque as simulações não medem tempo. Contudo, estas medidas dão uma indicação bastante boa da taxa de referências à memória e da frequência com que o previsor de desvios deverá gerar uma previsão. Nos gráficos na Figura 4.2, para cada uma das classes, a contribuição de cada programa é ponderada pelo seu número de instruções com relação ao total de instruções daquela classe.

Para o MIPS,  $80\%$  de todos os LOADs ocorrem em distâncias menores que 5 instruções, enquanto que a grande maioria dos stores são adjacentes (62%) mas com  $20\%$  deles afastados de mais de 14 instruções. A distribuição de LOADS e STORES do PowerPC é muito similar à do MIPS, com os picos um pouco menores. No SPARC os LOADs tem o mesmo comportamento que nos outros, sendo  $85\%$  deles com separação menor do que  $5$  instruções. Quanto aos stores, menos de  $30\%$  são agrupados, com  $62\%$  afastados de mais de 14 instruções, evidenciando os efeitos positivos da janela de registradores.

O comportamento do MIPS e do PowerPC é problemático para o projeto da interface de memória porque as referências são concentradas em curtos intervalos, o que implica em interfaces projetadas para atender à demanda de pico. Com tamanha concentração de stores, uma fila de escrita torna-se praticamente obrigatória para acomodar a diferença

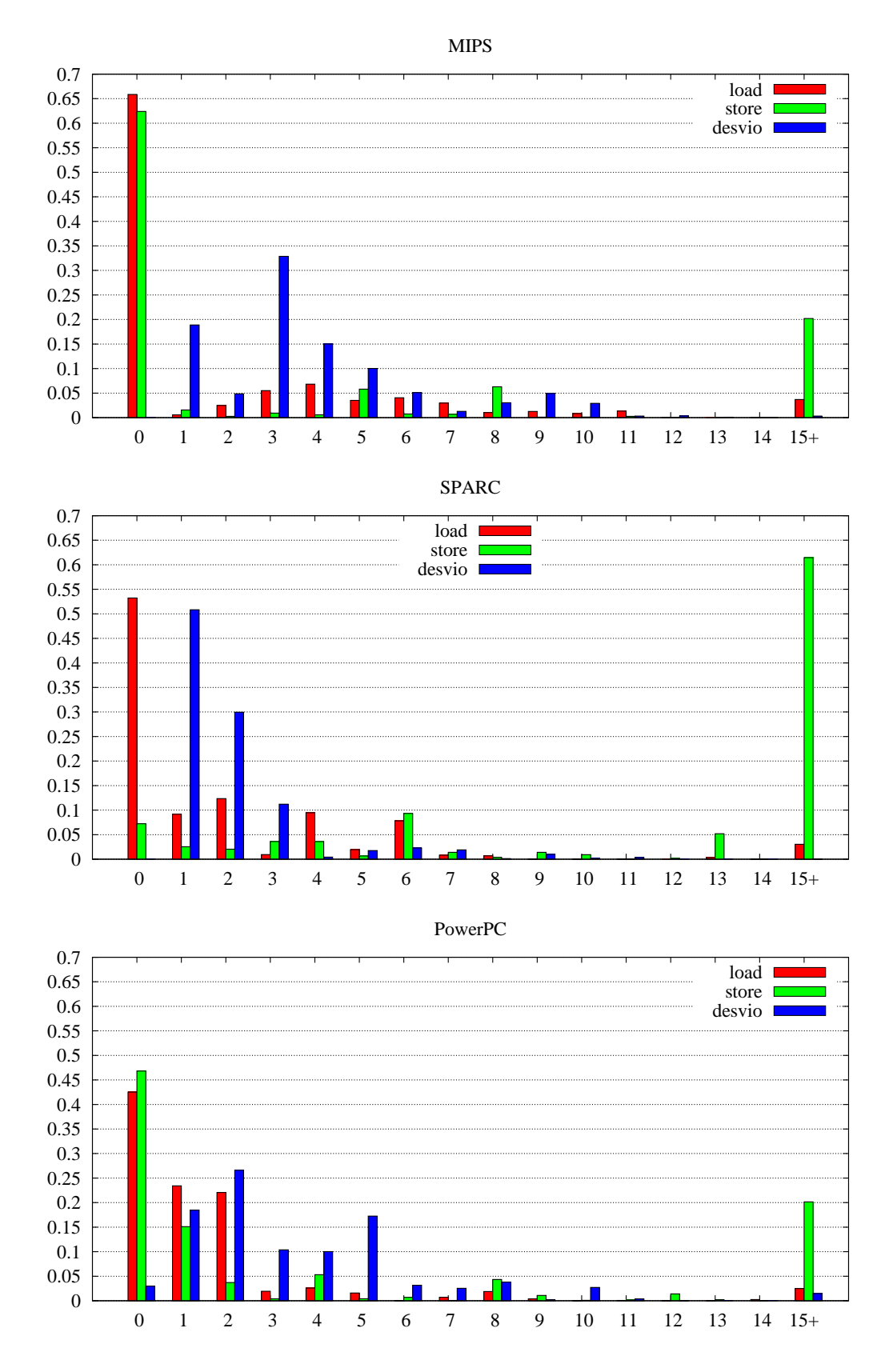

Figura 4.2: Distribuição de distâncias, todos os programas do CommBench.

de velocidade entre o processador e a mem´oria, por melhor que seja o projeto da cache de dados.

Quanto aos desvios condicionais, MIPS e PowerPC tem uma distribuição similar, com a maioria dos desvios ( $\approx 80\%$ ) separados de até 6 instruções. O PowerPC tem 2,5% de seus desvios adjacentes, graças a sua unidade de desvios que é capaz de resolver uma condição no mesmo ciclo em que o desvio é despachado para execução. O código do  $SPARC$  tem  $90\%$  dos desvios separados por até 3 instruções. A proporção de desvios no total das instruções executadas é de 15,7%, 18, 7%, e  $20,8\%$  para MIPS, PowerPC e SPARC, respectivamente.

As distribuições das distâncias para o programa JPEGdec são mostradas na Figura 4.3, e neste programa os comportamentos dos três processadores são similares. Nos três casos os LOADs estão agrupados em sequências de até 5 instruções, e cerca de metade dos stores estão separados por até 8 instruções. A janela de registradores do SPARC não causa diferença significativa com este programa. Os laços mais importantes são traduzidos para seqüencias de instruções parecidas para os três processadores porque as distribuições dos desvios s˜ao muito similares.

Um projeto de cache de dados para uma aplicação na qual este programa seja executado freqüentemente deve ser capaz de tolerar vazão elevada entre processador e cache, e entre cache e memória, porque codificação e decodificação JPEG apresentam taxas de faltas relativamente elevadas no primeiro nível da hierarquia de memória [12]. Por outro lado, desempenho adequado pode ser obtido de um previsor de desvios relativamente simples, porque os desvios são relativamente distantes entre si, o que facilita a recuperação de desvios previstos erradamente.

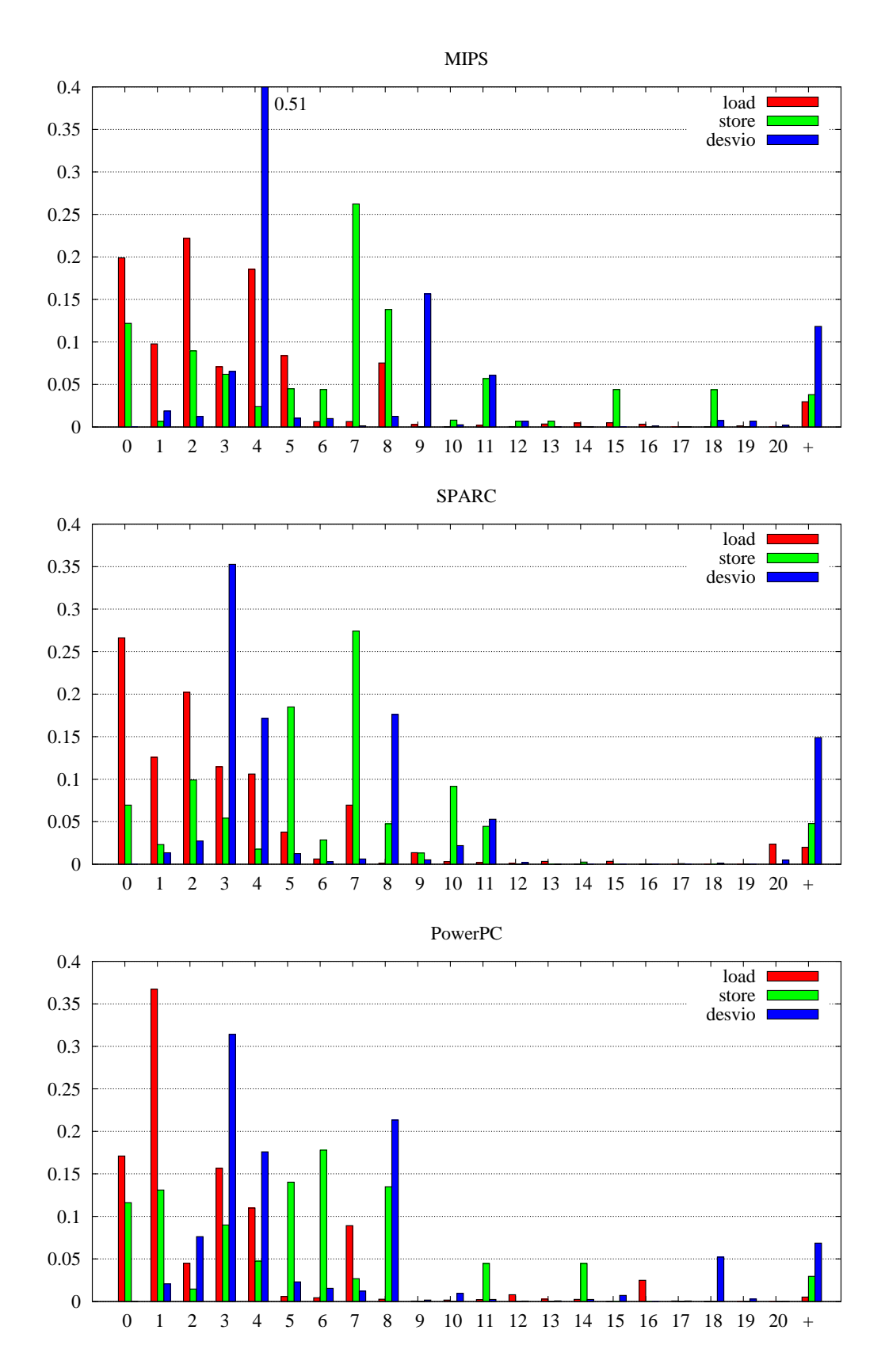

Figura 4.3: Distribuição de distâncias entre loads, stores e desvios, JPEGdec

# CAPÍTULO 5

## **CONCLUSÃO**

Este trabalho contém uma análise detalhada que compara, no nível do conjunto de instruções, três microprocessadores de 32 bits (MIPS, PowerPC, SPARC) que são populares em aplicações embarcadas. Os três conjuntos de instruções foram comparados pela simulação funcional da execução de 7 programas da suíte MediaBench, 13 programas da suíte MiBench e 7 programas da suíte CommBench. Os programas foram compilados com a vers˜ao 3.3.1 do GCC e simulados com modelos funcionais escritos em ArchC.

Considerando os totais das contagens para os 27 programas, o número de instruções executadas é de 89, 23, 103, 92, e 99,  $75 \cdot 10^9$  para MIPS, PowerPC e SPARC, respectivamente. O SPARC é o que executa menos instruções de referências à memória,o PowerPC que executa menos instruções de ULA e o MIPS que executa menos instruções de controle de fluxo. O SPARC é o que mais executa instruções de ULA, o PowerPC executa mais instruções de referências à memória e o MIPS mais instruções da classe nomeada OTR, que inclui os NOPS, que são uma fração significativa no total das instruções executadas.

Também foi apresentada uma análise de tamanhos dos executáveis dos programas do conjunto de testes CommBench e foi possível constatar que os três processadores tem tamanhos de código similares, a diferença é de 7%. Os programas para o SPARC necessitam no total 652KB de memória, enquanto o Power e MIPS precisam de 700KB e 702KB, respectivamente.

Como o compilador tem um papel importante no desempenho, foram avaliados os efeitos dos três níveis de otimização no código gerado pelo GCC para as duas versões do JPEG e as variações nas contagens são pequenas. As instruções de acesso à memória são aquelas em que ocorre o maior ganho com a otimização do compilador, com eliminação de cerca de  $3/4$  das referências, especialmente de LOADs. Isso é significativo porque referências à memória são custosas e qualquer ganho tem reflexo importante no desempenho, não só pela redução no número de instruções executadas mas também pelo melhor aproveitamento dos dados que s˜ao trazidos para a cache.

Também foi avaliada a aglomeração de referências à memória e para os 7 programas da suíte CommBench constatamos que cerca de  $80\%$  dos LOADs e  $60\%$  dos STOREs encontramse separados por menos de 6 instruções. Quanto a instruções de controle de fluxo, as medições indicam que para MIPS e PowerPC cerca de  $80\%$  dos desvios condicionais estão afastados de até 6 instruções, enquanto que para SPARC 90% dos desvios são separados de até 3 instruções. Estes números demonstram a necessidade de projetos sofisticados para a interface entre processador e mem´oria e, no caso do SPARC, de um previsor de desvios sofisticado.

Os resultados apresentados neste trabalho s˜ao dependentes do compilador utilizado, provalvemente uma mudan¸ca de compilador para uma outra vers˜ao ou para compiladores nativos das arquiteturas os resultados apresentariam diferenças significativas. Assim, repetir os testes realizados com outros compiladores torna-se bem interessante e uma perspectiva para um trabalho futuro.

Dentre outras perspectivas de trabalhos futuros estão uma análise mais detalhada dos outros dois benchmarks, MediaBench e MiBench, pois neste trabalho o principal interesse foi a metodologia de comparação, por isso a escolha de um conjunto menor de programas. Também comparar a eficência do código de funções medindo o número de registradores acessados da pilha a cada chamada de função.

Outra trabalho futuro interessante seria estender a comparação apresentada aqui incluindo o processador ARM  $[10]$ , que também é uma arquitetura de 32 bits e foi desenvolvido para obter o melhor desempenho possível com a limitação de ser simples, ocupar pouca área e ter baixo consumo de energia. É uma arquitetura muito usada na indústria de sistemas embarcados.

| <b>MIPS</b> | <b>RTR</b>    |                | FRAG          |      | <b>DRR</b>      |      | CASTenc       |                    | CASTdec       |      |
|-------------|---------------|----------------|---------------|------|-----------------|------|---------------|--------------------|---------------|------|
| classe      | $\times 1000$ | $\%$           | $\times 1000$ | $\%$ | $\times1000$    | $\%$ | $\times 1000$ | $\%$               | $\times 1000$ | $\%$ |
| ALU logic   | 5.126         | 4,54           | 12.369        | 3,43 | 94.762          | 3,31 | 18.572 13,81  |                    | 18.640 13,60  |      |
| ALU arit    | 33.326 29,49  |                | 118.489 32,89 |      | 908.003 31,70   |      | 43.568 32,41  |                    | 44.547 32,50  |      |
| ALU desl    | 2.811         | 2,49           | 6.659         | 1,85 | 73.593          | 2,57 | 18.162 13,51  |                    | 18.170 13,26  |      |
| ALU comp    | 4.755         | 4,21           | 16.627        | 4,61 | 132.747         | 4,63 |               | 1.818 1,35         | 1.906         | 1,39 |
| $mv$ HI, LO | 699           | 0,62           | 100           | 0,03 | 34.163 1,19     |      | 256           | 0,19               | 256           | 0,19 |
| const MS    | 2.668         | 2,36           | 1.594         | 0,44 | 9.876           | 0,34 |               | 768 0,57           | 772           | 0,56 |
| load        | 19.764 17,49  |                | 59.027 16,38  |      | 466.726 16,29   |      | 25.349 18,85  |                    | 25.780 18,81  |      |
| store       | 11.128 9,85   |                | 34.764 9,65   |      | 276.081         | 9,64 | 11.845        | 8,81               | 12.065        | 8,80 |
| jump        | 1.772 1,57    |                | 6.919         | 1,92 | 42.064          | 1,47 | 654           | 0,49               | 701           | 0,51 |
| branch      | 14.643 12,96  |                | 60.263 16,73  |      | 453.821 15,84   |      | 8.839         | 6,57               | 9.247         | 6,75 |
| call        |               | $1.415$ $1,25$ | 6.723         | 1,87 | 53.945          | 1,88 | 1.051         | 0,78               | 1.127         | 0,82 |
| ret         |               | $2.275$ $2,01$ | 7.523 2,09    |      | 55.946 1,95     |      | 1.051         | 0,78               | 1.127         | 0,82 |
| nop         | 12.613 11,16  |                | 29.240 8,12   |      | 262.861         | 9,18 | 2.510         | 1,87               | 2.723         | 1,99 |
| total       | 112.996       |                | 360.296       |      | 2.864.587       |      | 134.445       |                    | 137.061       |      |
| ALU total   | 46.019 40.73  |                | 154.144 42,78 |      | 1.209.104 42,21 |      | 82.121 61,08  |                    | 83.262 60,75  |      |
| MEM total   | 30.892 27,34  |                | 93.791 26,03  |      | 742.807 25,93   |      | 37.194 27,67  |                    | 37.845 27,61  |      |
| CTR total   | 16.414 14,53  |                | 67.182 18,65  |      | 495.885 17,31   |      | 9.493         | 7,06               | 9.949         | 7,26 |
| FUN total   |               | 3.690 3,27     | 14.245 3,95   |      | 109.891 3,84    |      |               | $2.103 \quad 1.56$ | 2.254 1,64    |      |

APÊNDICE A

Tabela A.1: Perfil de uso de instruções do MIPS
| <b>MIPS</b> | ZIPenc        |       | ZIPdec         |             | REEDenc       |       | REEDdec       |       | <b>JPEGenc</b> |       | <b>JPEGdec</b> |       | <b>TOTAL</b>    |       |
|-------------|---------------|-------|----------------|-------------|---------------|-------|---------------|-------|----------------|-------|----------------|-------|-----------------|-------|
| classe      | $\times 1000$ | $\%$  | $\times 1000$  | $\%$        | $\times1000$  | $\%$  | $\times 1000$ | $\%$  | $\times 1000$  | $\%$  | $\times 1000$  | $\%$  | $\times 1000$   | $\%$  |
| ALU logic   | 16.181        | 5,96  |                | 5.114 12,77 | 49.307        | 6,29  | 98.437        | 7,38  | 1.946          | 0,58  | 2.615          | 0,92  | 323.069         | 4,85  |
| ALU arit    | 77.669        | 28,62 | 11.442 28,57   |             | 316.174       | 40,35 | 466.762       | 34,98 | 136.374 40,99  |       | 109.264        | 38,46 | 2.265.618       | 34,04 |
| ALU desl    | 15.595        | 5,75  | 4.206          | 10,50       | 48.503        | 6,19  | 134.601       | 10,09 | 45.263         | 13,60 | 27.112         | 9,54  | 394.676         | 5,93  |
| ALU comp    | 16.945        | 6,24  | 2.607          | 6,51        | 47.751        | 6,09  | 102.442       | 7,68  | 10.791         | 3,24  | 6.680          | 2,35  | 345.070         | 5,18  |
| $mv$ HI, LO | 15            | 0,01  | $\overline{0}$ | 0,00        | 9             | 0,00  | 1.656         | 0,12  | 756            | 0,23  | 1.056          | 0,37  | 38.965          | 0,59  |
| const MS    | 4.535         | 1,67  | 1.738          | 4,34        | 2.060         | 0,26  | 4.278         | 0,32  | 31             | 0,01  | 426            | 0,15  | 28.747          | 0,43  |
| load        | 41.677        | 15,36 | 7.098          | 17,73       | 102.697       | 13,11 | 148.590       | 11,14 | 56.877         | 17,09 | 57.599         | 20,27 | 1.011.186       | 15,19 |
| store       | 15.192        | 5,60  | 1.386          | 3,46        | 34.773        | 4,44  | 69.560        | 5,21  | 35.627         | 10,71 | 29.945         | 10,54 | 532.367         | 8,00  |
| jump        | 1.973         | 0,73  | 182            | 0,45        | 99            | 0,01  | 4.696         | 0,35  | 2.971          | 0,89  | 5.810          | 2,04  | 67.841          | 1,02  |
| branch      | 38.324 14,12  |       | 5.245          | 13,10       | 115.914 14,79 |       | 215.637       | 16,16 | 29.899         | 8,99  | 25.353         | 8,92  | 977.186         | 14,68 |
| call        | 1.460         | 0,54  | 71             | 0,18        | 144           | 0,02  | 141           | 0,01  | 640            | 0,19  | 156            | 0,05  | 66.873          | 1,00  |
| ret         | 1.460         | 0,54  | 71             | 0.18        | 144           | 0,02  | 141           | 0.01  | 640            | 0,19  | 156            | 0,05  | 70.535          | 1,06  |
| nop         | 40.317 14,86  |       | 884            | 2,21        | 66.017        | 8,42  | 87.283        | 6,54  | 10.911         | 3,28  | 17.957         | 6,32  | 533.317         | 8,01  |
| total       | 271.344       |       | 40.044         |             | 783.593       |       | 1.334.226     |       | 332.728        |       | 284.130        |       | 6.655.450       |       |
| ALU total   | 126.391       | 46,58 | 233.69         | 58,36       | 461.735       | 58,93 | 802.242       | 60,13 | 194.375        | 58,42 | 145.671        | 51,27 | 3.328.433 50,01 |       |
| MEM total   | 56.870        | 20,96 | 8.484          | 21,19       | 137.470       | 17,54 | 218.150 16,35 |       | 92.505         | 27,80 | 87.544 30,81   |       | 1.543.552       | 23,19 |
| CTR total   | 40.298        | 14,85 |                | 5.426 13,55 | 116.013 14,81 |       | 220.334 16,51 |       | 32.870         | 9,88  | 31.163 10,97   |       | 1.045.027 15,70 |       |
| FUN total   | 2.919         | 1,08  | 141            | 0,35        | 289           | 0,04  | 283           | 0,02  | 1.281          | 0,38  | 313            | 0,11  | 137.408         | 2,06  |

Tabela A.2: Perfil de uso de instruções do MIPS (cont)

| PowerPC   | <b>RTR</b>    |      | FRAG          |      | <b>DRR</b>      |                 | CASTenc       |      | CASTdec       |      |  |
|-----------|---------------|------|---------------|------|-----------------|-----------------|---------------|------|---------------|------|--|
| classe    | $\times 1000$ | $\%$ | $\times 1000$ | $\%$ | $\times 1000$   | $\overline{\%}$ | $\times 1000$ | $\%$ | $\times 1000$ | $\%$ |  |
| ALU logic | 105.016       | 9,67 | 45.786 11,81  |      | 378.772 12,66   |                 | 14.856 12,31  |      | 14.854 12,31  |      |  |
| ALU arit  | 71.518        | 6,59 | 75.041 19,35  |      | 542.814 18,14   |                 | 22.129 18,33  |      | 22.127 18,33  |      |  |
| ALU desl  | 5.854         | 0,54 | 11.752 3,03   |      | 103.890 3,47    |                 | 15.106 12.51  |      | 15.106 12,52  |      |  |
| ALU comp  | 107.607       | 9,91 | 41.349 10,66  |      | 327.512 10,95   |                 | 5.887         | 4,88 | 5.886 4,88    |      |  |
| const MS  | 9.794         | 0,90 | 19.929 5,14   |      | 140.742 4,70    |                 | 3.251         | 2,69 | 3.250 2,69    |      |  |
| move      | 7.584         | 0,70 | 13.647 3,52   |      | 90.595 3,03     |                 | 2.259         | 1,87 | 2.258 1,87    |      |  |
| load      | 429.257 39,53 |      | 55.941 14,42  |      | 472.523 15,79   |                 | 28.702 23,78  |      | 28.700 23,78  |      |  |
| store     | 48.958        | 4,51 | 40.421 10,42  |      | 341.101 11,40   |                 | 16.275 13,48  |      | 16.273 13,48  |      |  |
| jump      | 97.550        | 8,98 | 8.331 2,15    |      | 37.112 1,24     |                 | 782           | 0,65 | 782           | 0,65 |  |
| branch    | 190.517 17,54 |      | 61.565 15,88  |      | 443.380 14,82   |                 | 9.362         | 7,76 | 9.360         | 7,75 |  |
| call      | 6.754         | 0,62 | 7.426         | 1,91 | 60.968 2,04     |                 | 1.062         | 0,88 | 1.062         | 0,88 |  |
| ret       | 5.521         | 0,51 | 6.621 1,71    |      | 52.936 1,77     |                 | 1.047         | 0,87 | 1.047         | 0,87 |  |
| total     | 1.085.931     |      | 387.811       |      | 2.992.345       |                 | 120.718       |      | 120.704       |      |  |
| ALU total | 299.790 27,61 |      | 193.859 49,99 |      | 1.493.731 49,92 |                 | 61.229 50,72  |      | 61.223 50,72  |      |  |
| MEM total | 478.215 44,04 |      | 96.362 24,85  |      | 813.624 27,19   |                 | 44.976 37,26  |      | 44.973 37,26  |      |  |
| CTR total | 288.067 26,53 |      | 69.896 18,02  |      | 480.492 16,06   |                 | 10.144        | 8,40 | 10.141        | 8,40 |  |
| FUN total | 12.275        | 1,13 | 14.047        | 3,62 | 113.904 3,81    |                 | 2.109         | 1,75 | 2.109         | 1,75 |  |

Tabela A.3: Perfil de uso de instruções do PowerPC

| PowerPC   | ZIPenc        |       | ZIPdec       |             | REEDenc       |       | REEDdec       |      | JPEGenc       |       | <b>JPEGdec</b> |       | <b>TOTAL</b>  |       |
|-----------|---------------|-------|--------------|-------------|---------------|-------|---------------|------|---------------|-------|----------------|-------|---------------|-------|
| classe    | $\times 1000$ | $\%$  | $\times1000$ | $\%$        | $\times 1000$ | $\%$  | $\times 1000$ | $\%$ | $\times1000$  | $\%$  | $\times 1000$  | $\%$  | $\times 1000$ | $\%$  |
| ALU logic | 9.469         | 4,48  | 3.668        | 10,49       | 34.328        | 5,12  | 64.213        | 5,58 | 13.702        | 5,01  | 9.845          | 4,60  | 694.510       | 9,56  |
| ALU arit  | 32.581        | 15,41 |              | 7.251 20,73 | 198.644       | 29,66 | 342.066 29,71 |      | 79.457        | 29,03 | 59.659         | 27,89 | 1.453.288     | 20,01 |
| ALU desl  | 16.025        | 7,58  |              | 4.160 11,90 | 94.854 14,16  |       | 150.167 13,04 |      | 25.044        | 9.15  | 12.337         | 5,77  | 454.298       | 6,26  |
| ALU comp  | 27.016 12.78  |       | 3.823        | 10,93       | 81.767 12,21  |       | 142.366 12,36 |      | 19.040        | 6.96  | 16.157         | 7,55  | 778.409       | 10,72 |
| const MS  | 14.111        | 6,67  | 2.249        | 6,43        | 3.406         | 0,51  | 10.504        | 0,91 | 4.184         | 1,53  | 4.685          | 2,19  | 216.106       | 2,98  |
| move      | 1.705         | 0,81  | 142          | 0,41        | 829           | 0,12  | 1.044         | 0,09 | 5.629         | 2,06  | 536            | 0,25  | 126.228       | 1,74  |
| load      | 49.004 23,17  |       | 6.233        | 17,82       | 103.163 15,40 |       | 149.044 12,94 |      | 55.654 20,34  |       | 53.900 25,20   |       | 1.432.122     | 19,72 |
| store     | 19.087        | 9,03  | 1.688        | 4,83        | 35.926        | 5,36  | 70.680        | 6,14 | 37.147 13,57  |       | 29.459 13,77   |       | 657.014       | 9,05  |
| jump      | 1.217         | 0,58  | 151          | 0,43        | 100           | 0,01  | 4.697         | 0,41 | 2.862         | 1,05  | 1.887          | 0,88  | 155.471       | 2,14  |
| branch    | 38.327 18,12  |       | 5.463        | 15,62       | 116.514 17,39 |       | 216.319 18,79 |      | 29.659        | 10,84 | 25.104 11,74   |       | 1.145.568     | 15,77 |
| call      | 1.460         | 0.69  | 72           | 0,21        | 182           | 0,03  | 178           | 0,02 | 649           | 0,24  | 181            | 0.08  | 79.996        | 1,10  |
| ret       | 1.460         | 0,69  | 70           | 0,20        | 126           | 0,02  | 123           | 0,01 | 636           | 0,23  | 148            | 0,07  | 69.733        | 0,96  |
| total     | 211.461       |       | 34.971       |             | 669.839       |       | 1.151.402     |      | 273.663       |       | 213.899        |       | 7.262.743     |       |
| ALU total | 99.203        | 46,91 | 21.151       | 60,48       | 412.999 61,66 |       | 709.316 61,60 |      | 141.427 51,68 |       | 102.683 48,01  |       | 3.596.611     | 49,52 |
| MEM total | 68.091 32,20  |       | 7.921        | 22,65       | 139.089 20,76 |       | 219.724 19,08 |      | 92.801 33,91  |       | 83.360 38,97   |       | 2.089.136     | 28,77 |
| CTR total | 39.543 18,70  |       |              | 5.614 16,05 | 116.614 17,41 |       | 221.016 19,20 |      | 32.521 11,88  |       | 26.991         | 12,62 | 1.301.039     | 17,91 |
| FUN total | 2.919         | 1,38  | 143          | 0,41        | 308           | 0,05  | 301           | 0.03 | 1.285         | 0,47  | 329            | 0,15  | 149.729       | 2,06  |

Tabela A.4: Perfil de uso de instruções do PowerPC (cont)

| <b>SPARC</b> | <b>RTR</b>    |      | FRAG          |      | <b>DRR</b>      |                 | CASTenc       |                 |               | CASTdec |  |  |
|--------------|---------------|------|---------------|------|-----------------|-----------------|---------------|-----------------|---------------|---------|--|--|
| classe       | $\times 1000$ | $\%$ | $\times 1000$ | $\%$ | $\times 1000$   | $\overline{\%}$ | $\times 1000$ | $\overline{\%}$ | $\times 1000$ | $\%$    |  |  |
| ALU logic    | 137.127 10,89 |      | 62.202 17,15  |      | 457.137 12,42   |                 | 27.275 20,99  |                 | 27.760 20,99  |         |  |  |
| ALU arit     | 99.786        | 7,92 | 71.424 19,69  |      | 946.207 25,72   |                 | 28.854 22,20  |                 | 29.101 22,00  |         |  |  |
| ALU desl     | 90.242        | 7,16 | 6.855         | 1,89 | 25.132          | 0,68            | 18.672 14,37  |                 | 18.679 14,12  |         |  |  |
| ALU comp     | 183.417 14,56 |      | 55.968 15,43  |      | 575.408 15,64   |                 | 8.310         | 6,39            | 8.679         | 6,56    |  |  |
| const MS     | 5.733         | 0,46 | 7.998         | 2,21 | 56.067          | 1,52            | 783           | 0,60            | 826           | 0,62    |  |  |
| move         | 1.938         | 0,15 | 200           | 0,06 | $\overline{2}$  | 0,00            | 511           | 0,39            | 511           | 0,39    |  |  |
| load         | 410.595 32,60 |      | 45.312 12,49  |      | 361.473         | 9,82            | 21.852 16,81  |                 | 22.153        | 16,75   |  |  |
| store        | 10.606        | 0,84 | 21.151        | 5,83 | 151.188         | 4,11            | 8.218         | 6,32            | 8.305         | 6,28    |  |  |
| jump         | 73.434        | 5,83 | 6.921         | 1,91 | 41.009          | 1,11            | 911           | 0,70            | 958           | 0,72    |  |  |
| branch       | 216.348 17,18 |      | 60.963 16,81  |      | 892.914 24,27   |                 | 9.608         | 7,39            | 10.030        | 7,58    |  |  |
| call         | 6.706         | 0,53 | 6.721         | 1,85 | 53.037          | 1,44            | 1.302         | 1,00            | 1.364         | 1,03    |  |  |
| ret          | 8.552         | 0,68 | 7.425         | 2,05 | 54.053          | 1,47            | 1.308         | 1,01            | 1.384         | 1,05    |  |  |
| save         | 4.679         | 0,37 | 2.612         | 0,72 | 21.903          | 0,60            | 786           | 0,60            | 837           | 0,63    |  |  |
| restore      | 4.679         | 0,37 | 2.612         | 0,72 | 21.903          | 0,60            | 786           | 0,60            | 837           | 0,63    |  |  |
| nop          | 5.817         | 0,46 | 4.329         | 1,19 | 22.060          | 0,60            | 791           | 0,61            | 852           | 0,64    |  |  |
| total        | 1.259.658     |      | 362.694       |      | 3.679.494       |                 | 129.968       |                 | 132.276       |         |  |  |
| ALU total    | 510.571 40,53 |      | 196.449 54,16 |      | 2.003.885 54,46 |                 | 83.111 63,95  |                 | 84.218 63,67  |         |  |  |
| MEM total    | 421.201 33,44 |      | 66.463 18,32  |      | 512.661 13,93   |                 | 30.070 23,14  |                 | 30.458 23,03  |         |  |  |
| CTR total    | 289.783 23,00 |      | 67.884 18,72  |      | 933.923 25,38   |                 | 10.519        | 8,09            | 10.988        | 8,31    |  |  |
| FUN total    | 24.615        | 1,95 | 19.370        | 5,34 | 150.897         | 4,10            | 4.182         | 3,22            | 4.422         | 3,34    |  |  |

Tabela A.5: Perfil de uso de instruções do SPARC

| <b>SPARC</b> | ZIPenc        |       | ZIPdec         |       | REEDenc       |       | REEDdec       |       | <b>JPEGenc</b> |       | <b>JPEGdec</b> |       | <b>TOTAL</b>  |       |
|--------------|---------------|-------|----------------|-------|---------------|-------|---------------|-------|----------------|-------|----------------|-------|---------------|-------|
| classe       | $\times 1000$ | $\%$  | $\times 1000$  | $\%$  | $\times 1000$ | $\%$  | $\times 1000$ | $\%$  | $\times 1000$  | $\%$  | $\times 1000$  | $\%$  | $\times 1000$ | $\%$  |
| ALU logic    | 39.870        | 16,34 | 5.866          | 14,90 | 84.994        | 12,06 | 126.415       | 9,85  | 25.122         | 7,24  | 20.975         | 7,39  | 1.014.744     | 11,99 |
| ALU arit     | 51.372        | 21,05 | 7.674          | 19,49 | 166.705       | 23,66 | 401.192       | 31,25 | 128.706 37,09  |       | 99.886         | 35,21 | 2.030.907     | 23,99 |
| ALU desl     | 7.291         | 2,99  | 3.920          | 9,96  | 80.980        | 11,49 | 105.186       | 8,19  | 41.516         | 11,96 | 24.258         | 8,55  | 422.732       | 4,99  |
| ALU comp     | 29.080        | 11,92 | 4.402          | 11,18 | 115.011       | 16,32 | 194.053       | 15,12 | 26.158         | 7,54  | 18.435         | 6,50  | 1.218.921     | 14,40 |
| const MS     | 13.548        | 5,55  | 2.204          | 5,60  | 2.122         | 0,30  | 8.461         | 0,66  | 815            | 0,23  | 388            | 0,14  | 98.944        | 1,17  |
| move         | 30            | 0,01  | $\overline{0}$ | 0,00  | 18            | 0,00  | 3.312         | 0,26  | 1.017          | 0,29  | 2.111          | 0,74  | 9.652         | 0,11  |
| load         | 43.615        | 17,87 | 7.793          | 19,79 | 102.792       | 14,59 | 148.808       | 11,59 | 51.627         | 14,88 | 57.403         | 20,23 | 1.273.423     | 15,04 |
| store        | 12.114        | 4,96  | 1.628          | 4,13  | 34.856        | 4,95  | 69.818        | 5,44  | 30.385         | 8,76  | 29.354         | 10,35 | 377.624       | 4,46  |
| jump         | 1.188         | 0,49  | 141            | 0,36  | 106           | 0,02  | 4.699         | 0,37  | 3.821          | 1,10  | 2.012          | 0,71  | 135.201       | 1,60  |
| branch       | 38.335        | 15,71 | 5.467          | 13,89 | 116.505       | 16,53 | 217.957       | 16,98 | 33.540         | 9,66  | 26.152         | 9,22  | 1.627.819     | 19,23 |
| call         | 1.475         | 0,60  | 70             | 0,18  | 135           | 0,02  | 1.779         | 0.14  | 1.327          | 0,38  | 1.160          | 0,41  | 75.076        | 0,89  |
| ret          | 1.474         | 0,60  | 69             | 0,18  | 155           | 0,02  | 1.799         | 0.14  | 1.464          | 0,42  | 1.251          | 0,44  | 78.934        | 0,93  |
| save         | 1.453         | 0,60  |                | 0,00  | 97            | 0,01  | 95            | 0,01  | 634            | 0,18  | 137            | 0,05  | 33.236        | 0,39  |
| restore      | 1.453         | 0,60  |                | 0,00  | 97            | 0,01  | 95            | 0,01  | 634            | 0,18  | 137            | 0,05  | 33.236        | 0,39  |
| nop          | 1.715         | 0,70  | 135            | 0,34  | 127           | 0,02  | 124           | 0,01  | 270            | 0,08  | 39             | 0,01  | 36.258        | 0,43  |
| total        | 244.012       |       | 39.373         |       | 704.701       |       | 1.283.795     |       | 347.037        |       | 283.697        |       | 8.466.704     |       |
| ALU total    | 127.612       | 52,30 | 21.863         | 55,53 | 447.691       | 63,53 | 826.847       | 64,41 | 221.502        | 63,83 | 163.554        | 57,65 | 4.687.303     | 55,36 |
| MEM total    | 55.729        | 22,84 | 9.421          | 23,93 | 137.648       | 19,53 | 218.626 17,03 |       | 82.012         | 23,63 | 86.757         | 30,58 | 1.651.046     | 19,50 |
| CTR total    | 39.523        | 16,20 | 5.609          | 14,25 | 116.611       | 16,55 | 222.656       | 17,34 | 37.361         | 10,77 | 28.163         | 9,93  | 1.763.020     | 20,82 |
| FUN total    | 5.855         | 2,40  | 142            | 0,36  | 484           | 0,07  | 3.769         | 0,29  | 4.059          | 1,17  | 2.684          | 0,95  | 220.481       | 2,60  |

Tabela A.6: Perfil de uso de instruções do SPARC (cont)

|           | <b>MIPS</b>             |                           |                         | PowerPC                 | <b>SPARC</b>              |                         |  |  |  |
|-----------|-------------------------|---------------------------|-------------------------|-------------------------|---------------------------|-------------------------|--|--|--|
|           | <b>JPEGenc</b>          | <b>JPEGdec</b>            | <b>JPEGenc</b>          | <b>JPEGdec</b>          | <b>JPEGenc</b>            | <b>JPEGdec</b>          |  |  |  |
| classe    | $-01$<br>$-02$<br>$-00$ | $-00$<br>$-01$<br>$-02$   | $-00$<br>$-01$<br>$-02$ | $-00$<br>$-01$<br>$-02$ | $-00$<br>$-01$<br>$-02$   | $-00$<br>$-01$<br>$-02$ |  |  |  |
| ALU logic | 1,00<br>1,00<br>1,00    | 1,00<br>1,00<br>1,00      | 0,46<br>2,37<br>0,99    | 1,15<br>$2,25$ 1,06     | 0,40<br>1,98<br>1,00      | 1,77<br>0,53<br>1,04    |  |  |  |
| ALU arit  | 1,05<br>1,00<br>0,71    | 0,92<br>1,10<br>1,00      | 0,98<br>0,60<br>1,00    | 0,70,0.99<br>1,00       | 0,83<br>1,00<br>1,00      | 1,00<br>0,88<br>1,00    |  |  |  |
| ALU desl  | 1,02<br>0,80<br>0,97    | $0,89$ 1,02<br>0,99       | 0,52<br>1,00<br>1,00    | $0,44$ 0.99<br>1,00     | $0,74$ 1,00<br>1,00       | 0,80<br>$1,04$ 1,00     |  |  |  |
| ALU comp  | 1,13<br>$0.97$ 1.00     | $0,95$ $0,96$ $1,00$      | $0,64$ $0,82$ $1,00$    | $0,65$ $0,91$ $1,00$    | 0,85 0,99<br>1,00         | 0,73<br>$1,00$ $1,00$   |  |  |  |
| const MS  | 1,00<br>1,00<br>1,00    | 1,00<br>1,00<br>1,00      | 1,01<br>1,00<br>0,44    | 3,99<br>5,61<br>1,00    | 0,38<br>0,08<br>1,00      | 0,16<br>0,94<br>1,00    |  |  |  |
| move      | 0.02<br>0,97<br>1,00    | 0,20<br>1,77<br>1,00      | 3,98<br>1,00<br>3,98    | 1,57 1,56 1,00          | 1,00<br>1,00<br>1,00      | 1,00<br>$1,00$ $1,00$   |  |  |  |
| load      | 0,23<br>1,03<br>1,01    | $0,26$ 1,07<br>1,00       | 0,22<br>1,01<br>1,01    | 0,24<br>1,00<br>1,00    | 0,21<br>1,00<br>1,00      | 0,26<br>1,05<br>1,00    |  |  |  |
| store     | 0,36<br>1,06<br>1,01    | $0,40$ 1,04<br>1,00       | 0,37<br>1,08<br>1,01    | 0,39<br>$1,01$ $1,00$   | 0,31,1,00<br>1,00         | 0,39<br>$1,01$ $1,00$   |  |  |  |
| jump      | 1,08<br>1,00<br>0,18    | 0,42,7,23<br>1,00         | $1,00$ $1,00$<br>0,17   | $0,14$ $0,40$ $1,00$    | $0,23$ 1,27<br>1,00       | 0,15<br>2,47 1,00       |  |  |  |
| branch    | 0,99<br>1,00<br>1,00    | 1,00<br>1,00<br>1,00      | 1,00<br>0.99<br>1,00    | 1,00<br>1,00<br>1,00    | 0,99<br>1,00<br>1,00      | 1,00<br>1,00<br>1,00    |  |  |  |
| call      | 1,00<br>1,00<br>1,00    | 1,00<br>1,00<br>1,00      | 1,00<br>1,00<br>1,00    | 1,00<br>1,00<br>1,00    | 1,00<br>1,00<br>1,00      | 1,00<br>1,00<br>1,00    |  |  |  |
| ret       | 1,00<br>1,00<br>1,00    | $1,00$ $1,00$ $1,00$      | $1,00$ $1,00$<br>1,00   | 1,00<br>1,00<br>1,00    | 1,00<br>1,00<br>1,00      | 1,00<br>$1,00$ $1,00$   |  |  |  |
| save      |                         |                           |                         |                         | 1,00<br>1,00<br>1,00      | 0,96<br>0,96<br>1,00    |  |  |  |
| restore   |                         |                           |                         |                         | 1,00<br>1,00<br>1,00      | 0,96<br>0,96<br>1,00    |  |  |  |
| nop       | $0,05$ 0.30<br>1,01     | 0,09<br>0,37<br>1,01      |                         |                         | 1,01<br>0,01<br>1,00      | 0,89<br>0,00<br>1,00    |  |  |  |
| total     | 0,37<br>0,95<br>1,01    | 0,40<br>0,96<br>1,00      | 1,04<br>0,42<br>1,00    | 1,02<br>0,44<br>1,00    | 0,45<br>1,03<br>1,00      | 0,48<br>1,05<br>1,00    |  |  |  |
| ALU total | 0,75<br>1,02<br>1,00    | 0,92<br>1,07<br>1,00      | 0,56<br>1,02<br>1,00    | 0,70<br>1,08<br>1,01    | 0,73, 1,06<br>1,00        | 0,78<br>1,07<br>1,01    |  |  |  |
| MEM total | 1,04<br>1,01<br>0,27    | 0,29<br>1,06<br>1,00      | 1,04<br>0,27<br>1,01    | 0,28<br>1,00<br>1,00    | 0,24<br>1,00<br>1,00      | 0,29<br>1,04<br>1,00    |  |  |  |
| CTR total | 0,71<br>1,00<br>1,00    | 0,80<br>1,19<br>1,00      | 1,00<br>1,00<br>0,71    | 0,69<br>0,91<br>1,00    | $0,74$ 1,02<br>1,00       | 0,70<br>1,04<br>1,00    |  |  |  |
| FUN total | 1,00<br>1,00<br>1,00    | $1,00 \quad 1,00$<br>1,00 | 1,00<br>1,00<br>1,00    | $1,00$ $1,00$ $1,00$    | $1,00 \quad 1,00$<br>1,00 | 0,99<br>$0,99$ 1,00     |  |  |  |

Tabela A.7: Níveis de otimização com relação a  $\mbox{-} \mbox{O3}$ 

## APENDICE B ˆ

Neste Apêndice é descrito os passos necessários para obter os resultados apresentados no trabalho. O primeiro passo é compilar os programas dos conjuntos de testes que pretende-se analisar. A maioria dos programas dos benchmarks possuem um makefile onde tem algumas regras específicas de compilação assim como ligações com algumas bibliotecas. Mas em geral, para compilar os programas utilizamos as seguintes linhas de comando:

- mips-elf-gcc -specs=archc -msoft-float -03 executável código.c
- powerpc-elf-gcc -specs=archc -msoft-float -03 executável código.c
- $\bullet$  sparc-elf-gcc -specs=archc -msoft-float -03 executável código.c

Após os programas serem compilados, é necessário executá-los nos simuladores do processadores. Para executar um programa no simulador do MIPS por exemplo, utilizase a seguinte linha de comando:

### ./mips1.x --load=executável < entrada\_dados > saida\_programa 2> saida\_archc.txt

A entrada dados é caso o programa que esteja sendo executado precise de alguma entrada de dados, a saida programa é caso o programa imprima uma saída e saida arche.txt é para guardar em um arquivo as informações e estatísticas que o simulador gera.

O arquivo saida\_archc.txt possui todas as informações necessárias para as análises realizadas neste trabalho. Para extrair estas informações foi utilizado um script em awk, o nome do script  $\acute{\text{e}}$  NTClasses.awk. Cada processador tem um NTClasses.awk devido ao conjunto de instruções ser diferente. O comando para utilizar o script é:

#### awk -f NTClasses.awk saida\_archc.txt > resultados.txt

A saída desse script possui o formato das tabelas apresentadas na seção 4.2. A saída tem a quantidade de instruções executadas por classe. O script NTClasses.awk para o conjunto de instruções do MIPS é mostrado a seguir:

```
cj=0; cb=0; cnop=0; csys=0; ccall=0; cret=0; }
/<sup>\alpha</sup>(and|or|xor|nor|andi|ori|xori) /{ clog += $3; }
/^{\sim}(sll|srl|sllv|srlv|sra|srav) /{ csft += $3; }
/^{\sim}(slt|sltu|slti|sltiu) /{ ccmp += $3 }
/^{\circ}(add|addu|sub|subu|multu|mult|div|divu|addi|addiu) /{ car += $3; }
/^{\sim}(lui) /{ cli += $3;}
\frac{\sqrt{m}}{\pi}inthi|mflo|mtlo) /{ cmv += $3; }
/^{\sim}(lb|lh|lw|lbu|lhu|lwl|lwr) /{ cld += $3; }
/ (sb|sh|sw|sw1|sw) /{ cst += $3; }
/<sup>\dot{1}</sup> /{ cj += $3; }
/^(jal|jalr|bltzal|bgezal) /{ ccall += $3; }
\int<sup>*</sup> ir \int{ cret += $3; }
/<sup>o</sup>(beq|bne|blez|bgtz|bltz|bgez) /{ cb += $3; }
\frac{\ }{2} (nop) \frac{\ }{2} cnop += $3 }
/^(SYSCALLS|sys_call|instr_break) /{ csys += $3 }
```
BEGIN { cli=0; clog=0; csft=0; car=0; ccmp=0; cmv=0; cld=0; cst=0;

END{

total\_alu=clog+csft+ccmp+car; total=total\_alu+cli+cmv+cld+cst+cj+cb+cnop+csys+ccall+cret;

```
printf "& \mathbf{w} ;
printf "&& %7.0f & %5.2f \n" , clog/1000000, clog/total*100 ;
printf "&& %7.0f & %5.2f \n", car/1000000, car/total*100 ;
printf "&& %7.0f & %5.2f \n", csft/1000000, csft/total*100 ;
printf "&& %7.0f & %5.2f \n", ccmp/1000000, ccmp/total*100 ;
printf "&& %7.0f & %5.2f \n", cli/1000000, cli/total*100 ;
printf "&& %7.0f & %5.2f \n", cmv/1000000, cmv/total*100 ;
printf "&& %7.0f & %5.2f \n", cld/1000000, cld/total*100 ;
printf "&& %7.0f & %5.2f \n", cst/1000000, cst/total*100 ;
printf "&& %7.0f & %5.2f \n", cj/1000000, cj/total*100 ;
printf "&& %7.0f & %5.2f \n", cb/1000000, cb/total*100 ;
printf "&& %7.0f & %5.2f \n", ccall/1000000, ccall/total*100 ;
printf "&& %7.0f & %5.2f \n", cret/1000000, cret/total*100 ;
printf "&& %7.0f & %5.2f \n", cnop/1000000, cnop/total*100 ;
printf "&& %7.0f & \ln", total/1000000;
printf "&& %7.0f & %5.2f \n",total_alu/1000000, total_alu/total*100 ;
printf "&& %7.0f & %5.2f \n", (cld+cst)/1000000, (cld+cst)/total*100 ;
printf "&& %7.0f & %5.2f \n", (cj+cb)/1000000, (cj+cb)/total*100 ;
printf "&& %7.0f & %5.2f \n", (ccall+cret)/1000000, (ccall+cret)/total*100;
resto = total - (total_alu + cld + cst + cj+cb + ccall+cret);printf "&& %7.0f & %5.2f \n", resto/1000000, resto/total*100 ;
```
Para coletar as distâncias entre pares de instruções LOADS, STORES e desvios do arquivo saida\_archc.txt foi utilizados três scripts awk: HistDistDesvios.awk, HistDistLoad.awk e HistDistStore.awk. O comando para esses scripts  $\acute{e}$ :

```
awk -f HistDistLoad.awk saida_archc.txt > resultados.txt
```
A saída desse script é a quantidade para cada distância entre pares de LOADs, de 0 até 21. A seguir, como exemplo o script HistDistLoad.awk:

```
BEGIN {
     cdist=0; }
/^(Loads) /{ cont[$3]=$5; tot+=$5 ; }
END {
  for (t in cont)
    { printf "%d %d\n",t, cont[t] ; }
}
```
# REFERÊNCIAS BIBLIOGRÁFICAS

- [1] The SPARC Architecture Manual, Version 8. SPARC International, Inc.
- [2] A. I. Gervini, E. de F. Corrêa, L. Carro e F. R. Wagner. Avaliação de Desempenho, Area e Potência de Mecanismos de Comunicação em Sistemas Embarcados. XXX Seminário Integrado de Software e Hardware, Campinas, Brasil, 2003.
- [3] Andréia Aparecida Barbiero. Ambiente de Suporte ao Projeto de Sistemas Embarcados. Dissertação de mestrado, Departamento de Informática, UFPR, julho de 2006. http://www.inf.ufpr.br/roberto/dissAndreia.pdf.
- [4] The ArchC Arquitecture Description Language. http://www.archc.org, acessado em 25/02/2007.
- [5] ATMEL AVR Microcontrollers. http://www.atmel.com/, acessado em 16/02/2007.
- [6] C. Lee, M. Potkonjak and W. H. Mangione-Smith. MediaBench: a tool for evaluating and synthesizing multimedia and communications systems. 30th Annual IEEE/ACM Int Symp on Microarchitecture (MICRO'97), páginas 330–335, agosto de 1997.
- [7] Charles Price. MIPS IV Instruction Set, Revision 3.2. Relatório técnico, MIPS Technologies, Inc., setembro de 1995.
- [8] CommBench. http://www.ecs.umass.edu/ece/wolf/nsl/software/cb/, acessado em 03/03/2007.
- [9] D. A. Patterson and C. H. Sequin. RISC I: A reduced instruction set VLSI computer. Proceedings of the 8th International Symposium om Computer Architecture  $(ISCA'81)$ , páginas 443–457, 1981.
- [10] Dave Jaggar. ARM Architecture and Systems. IEEE Micro, 17(4):9–11, julho de 1997.
- [11] G. Randin. The 801 Minicomputer. Proc SIGARCH/SIGPLAN Symp on Architectural Support for Programming Languages and Operating Systems, páginas 39–47, março de 1982.
- [12] G. C. Heck e R. A. Hexsel. The performance of pollution control victim cache for embedded systems. 21st Symp on Integrated Circuits and Systems Design (SBCCI'08), p´aginas 6, setembro de 2008.
- [13] J. L. Hennessy e D. A. Patterson. Computer Architecture: A Quantitative Approach. Morgan Kaufmann, 1st edition, 1990.
- [14] J. Hennessy, N. Jouppi, S. Przybylski, C. Rowen, T. Gross, F. Baskett and J. Gill. MIPS: A Microprocessor Architecture. International Symposium on Microarchitecture - Proceedings of the 15th annual workshop on Microprogramming - Palo Alto, California, United States, páginas 17–22. IEEE Press, 1982.
- [15] J. L. Hennessy and D. A. Patterson. Arquitetura de Computadores: Uma abordagem Quantitativa; tradução de V. D. de Souza, volume 1. Campus, 3rd edition, 2003.
- [16] K. Diefendorff and E. Silha. The PowerPC User Instruction Set Architecture. IEEE *Micro*, 14(5):30–41, outubro de 1994.
- [17] G. Kane e J. Heinrich. MIPS RISC Architecture. Prentice Hall, 2nd edition, 1991.
- [18] L. Carro e F. R. Wagner. Sistemas Computacionais Embarcados. JAI'03 XXII Jornadas de Atualização em Informática, agosto de 2003.
- [19] M. Bartholomeu. Simula¸c˜ao Compilada para Arquiteturas Descritas em ArchC. Tese de doutorado, Instituto de Computa¸c˜ao, Univ Estadual de Campinas, Setembro de 2005.
- [20] M. Calzarossa, L. Massari and D. Tessera. Workload Characterization Issues and Methodologies. Performance Evaluation - Origins and Directions, 1769:459–481, 2000.
- [21] T. Austin T. Mudge R. Brown M. Guthaus, J. Ringerberg. MiBench: A free, commercially representative embedded benchmark suite. Workload Characterization, 2001.  $WWC-4$ ., páginas 3–14, dezembro de 2001.
- [22] M. K. Becker, M. S. Allen, C. R. Moore, J. S. Muhich and D. P. Tuttle. The Power PC 601 Microprocessor. IEEE Micro, 13(5):54–68, setembro de 1993.
- [23] MediaBench. http://euler.slu.edu/<sup>∼</sup>fritts/mediabench/mb1/, acessado em 03/03/2007.
- [24] MiBench. http://www.eecs.umich.edu/mibench/index.html, acessado em 03/03/2007.
- [25] MIPS Technologies. http://www.mips.com, acessado em 14/02/2007.
- [26] MIPS. MIPS32 Architecture For Programmers The MIPS32 Instruction Set, volume 2. MIPS Technologies, julho de 2005.
- [27] Motorola DSP Family. http://www.freescale.com/webapp/sps/site/homepage. jsp?nodeId=012795, acessado em 14/02/2007.
- [28] Richard P. Paul. SPARC Architecture, Assembly Language Programming, and C. Prentice Hall, 2nd edition, 2000.
- [29] R. S. Piepho e W. S. Wu. A comparison of RISC architectures. IEEE Micro, 9(4):51– 62, agosto de 1989.
- [30] Power.org. Power ISA User Instruction Set Architecture. IBM Corp., outubro de 2007. Book 1 vers 2.05.
- [31] R. F. Cmelik, S. I. Kong, D. R. Ditzel and E. J. Kelly. An Analysis of MIPS and SPARC instruction set utilization on the SPEC benchmarks. 4th International Conference on Architectural Support for Programming Languages and Operating Systems  $(ASPLOS'91)$ , páginas 290–302. ACM Press, 1991.
- [32] RABBIT Semiconductor. http://www.rabbitsemiconductor.com/products/dc/ index.shtml, acessado em 16/02/2007.
- [33] S. Mirapuri, M. Woodacre and N. Vasseghi. The MIPS R4000 Processor. IEEE Micro, 12(2):10–22, 1992.
- [34] S. Rigo, G. Araujo, M. Bartholomeu and R. Azevedo. ArchC: A SystemC-based architecture description language. 16th Symposium on Computer Architecture and High Performance Computing (SBAC'04), outubro de 2004.
- [35] S. Rigo, R. Azevedo and G. Araujo. The ArchC Architecture Description Language. Relatório técnico, IC - Unicamp, junho de 2003.
- [36] J. Smith e S. Weiss. PowerPC 601 and Alpha 21064: A tale of two RISCs. IEEE Computer, 27(6):46–58, junho de 1993.
- [37] SPARC International, Inc. http://www.sparc.com, acessado em 14/02/2007.
- [38] T. Groetker, S. Liao, G. Martin, S. Swan. System Design with SystemC, volume 1. Webman, 2002.
- [39] T. M. Conte and W. W. Hwu. Benchmark Characterization. IEEE Computer Society Press, 24(1):48–56, 1991.
- [40] T. Wolf e M. A. Franklin. CommBench a telecommunications benchmark for network processors. Proc IEEE Intl Symp on Performance Analysis of Systems and  $Software$  (ISPASS), páginas 154–162, abril de 2000.
- [41] Xilinx. PowerPC Processor Reference Guide Embedded Development Kit. Xilinx Inc., setembro de 2003.

### FABIANY LAMBOIA

## ANALISE COMPARATIVA DE USO DOS CONJUNTOS DE ´ INSTRUÇÕES DOS MICROPROCESSADORES DE 32 BITS MIPS, POWERPC E SPARC

Dissertação apresentada como requisito parcial à obtenção do grau de Mestre. Programa de Pós-Graduação em Informática, Setor de Ciências Exatas, Universidade Federal do Paraná.

Orientador: Prof. Dr. Roberto A Hexsel.

CURITIBA

2008